### **Presenting Data Using Motion Chart Visualization**

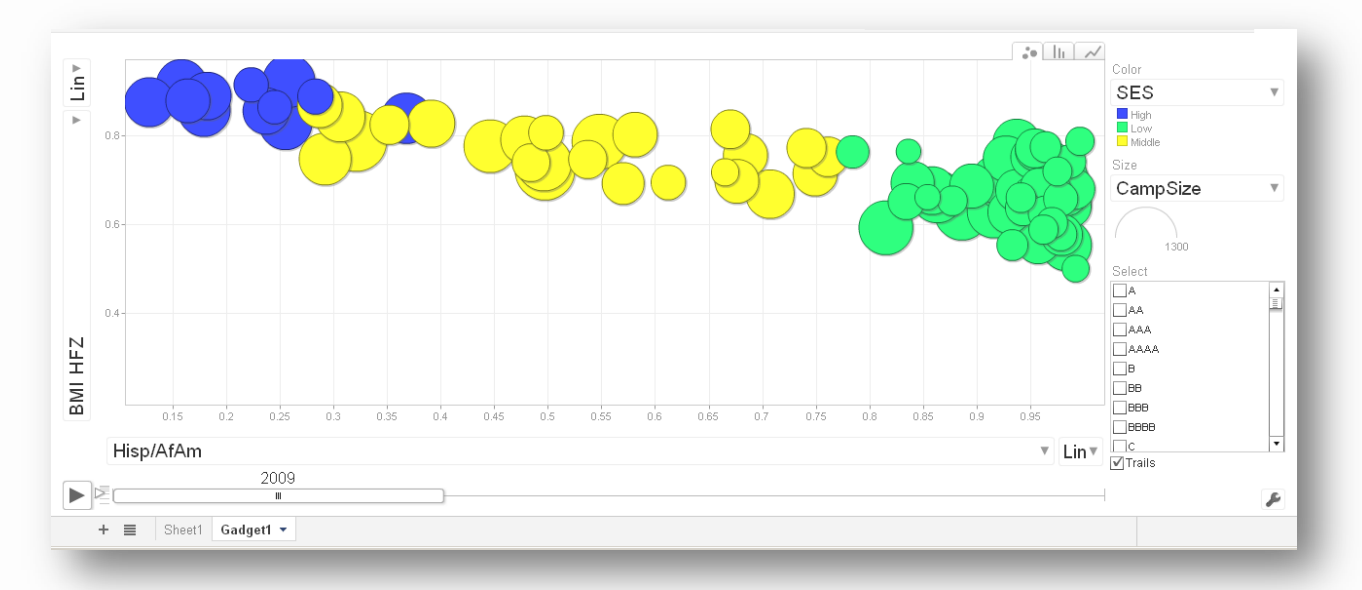

Brian Dauenhauer & Dolly Lambdin The University of Texas at Austin

AAHPERD 2013 National Conference & Exposition Charlotte, NC

## **Driving Questions**

#### **Teachers**

1. Are students achieving my intended learning objectives?

- 2. How effective is my program?
- 
- 3. Which students could use some additional attention?
- 3. What factors influence the effectiveness of a program?

2. Which schools are showing improvement (or not)?

- **Administrators**
- 1. What types of professional development do my teachers need?

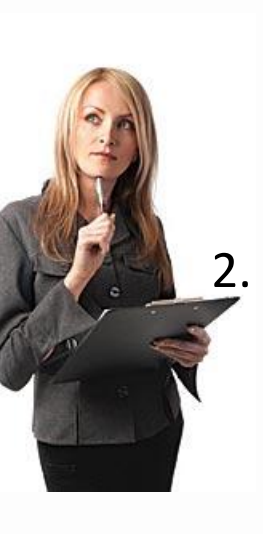

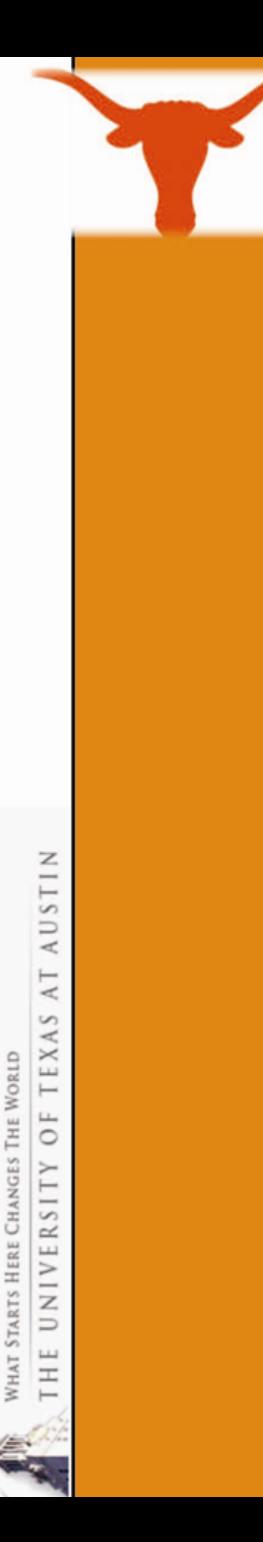

#### **Audience Poll**

#### What made you come to this presentation?

#### What do you want to get out of this presentation?

#### **Sample Motion Chart Visualization**

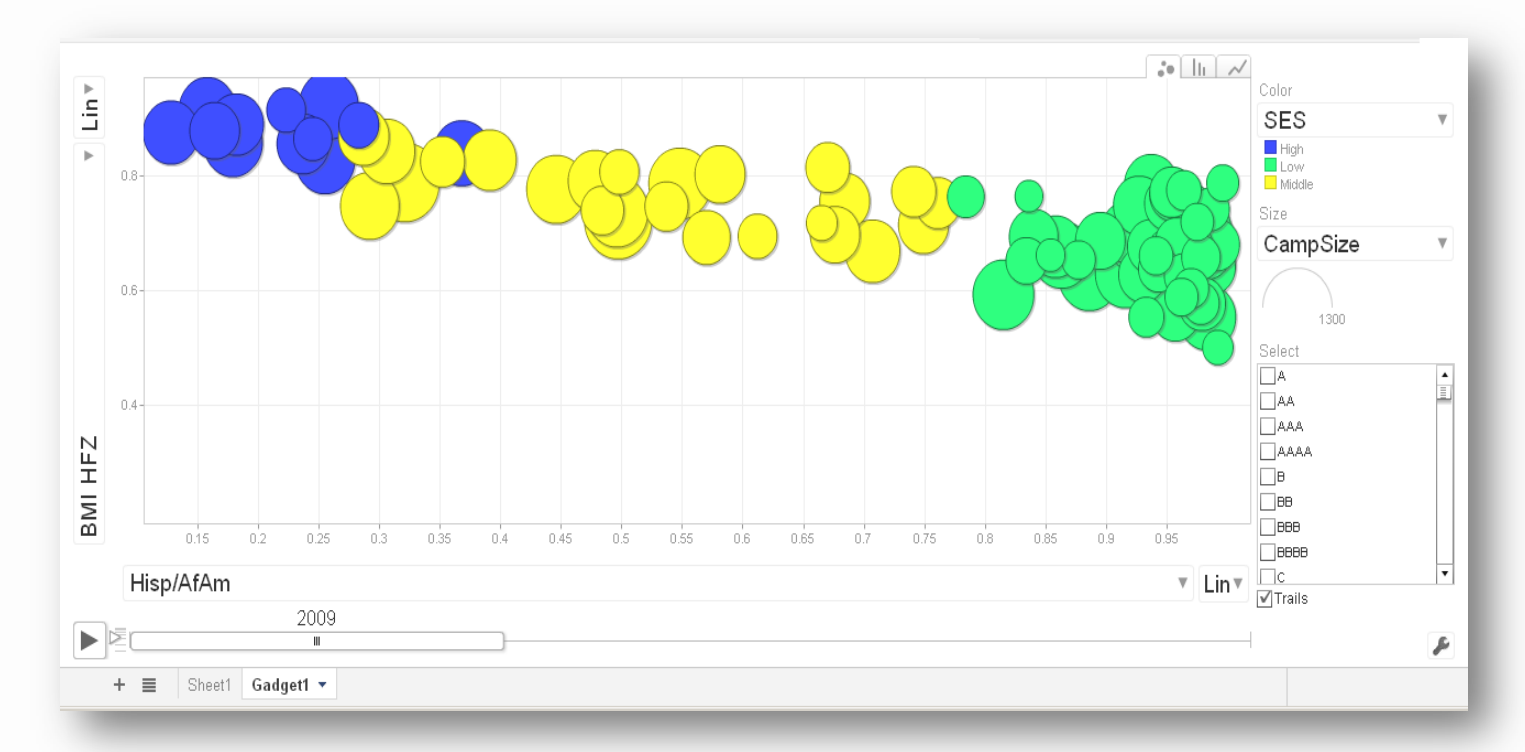

#### What does this motion chart tell you?

What kinds of questions could you ask of this data?

What are the benefits of using this kind of technology?

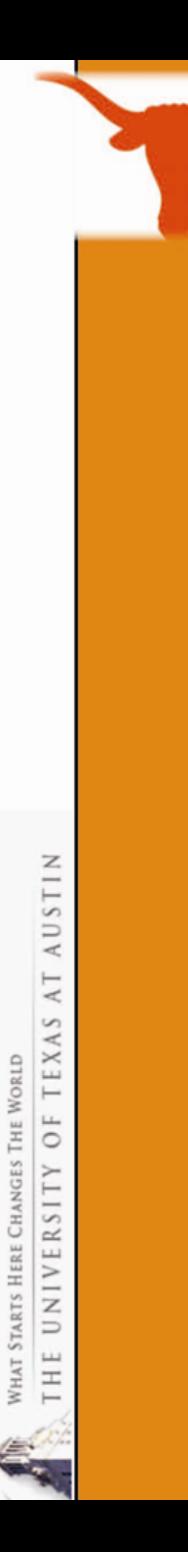

### **Presentation Outline**

- 1. Our future depends on effective data-use
- 2. Create a motion chart (its easy)

#### 3. Interpret a motion chart (you can do it)

- a) Sample visualizations
	- I. School level data
	- II. Student level data
- 4. Share it with others

## **Driving Forces Behind Data-Use in Education**

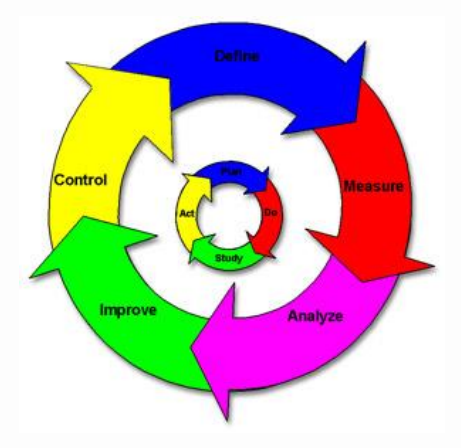

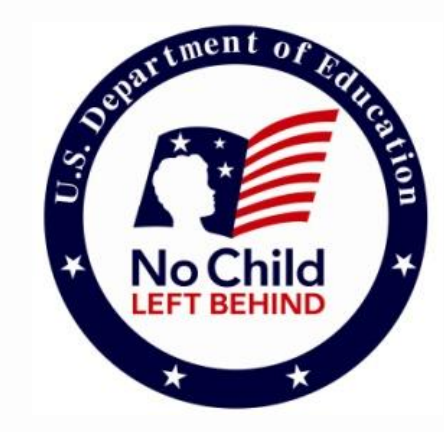

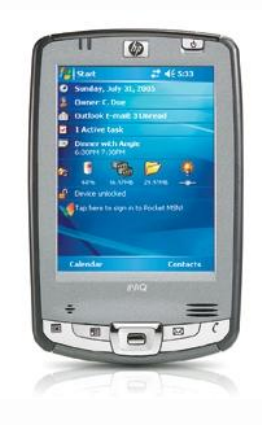

#### Models from **Business/Industry** Educational Policy Technology

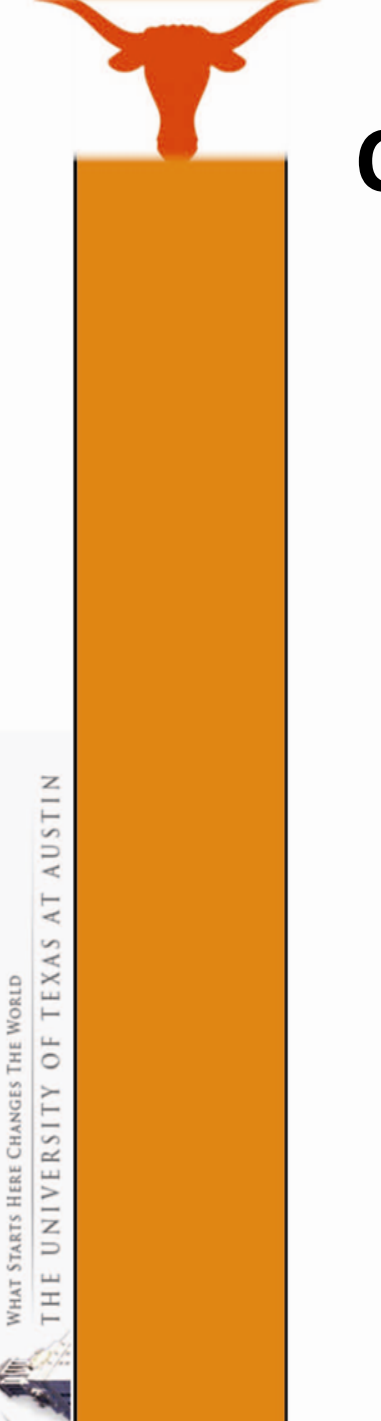

#### **Common Uses of Data in Education**

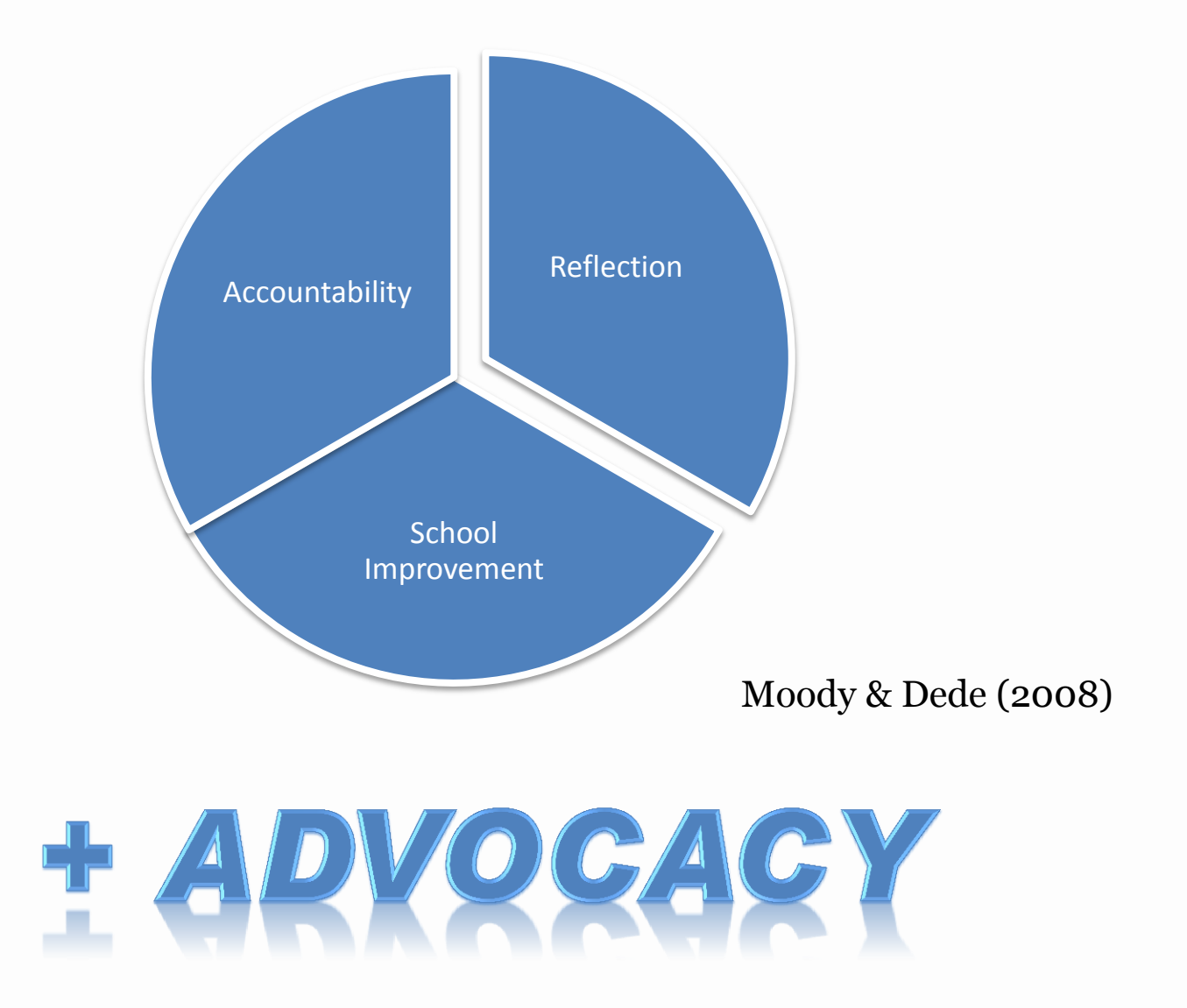

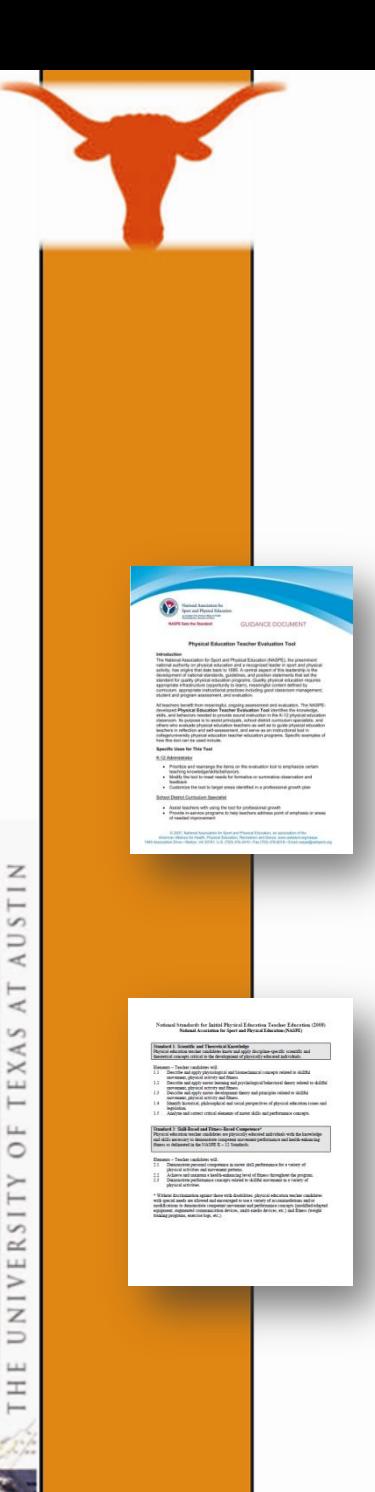

# **Data Use in Physical Education**

#### NASPE Guidance Documents

"Student performance is continually evaluated to guide instruction."

- NASPE, 2007, p. 11

"…use assessments and reflection to foster student learning and inform decisions about instruction."

- NASPE, 2008, p. 3

## **Technology in Physical Education**

#### **Data Management Systems Activity Monitors**

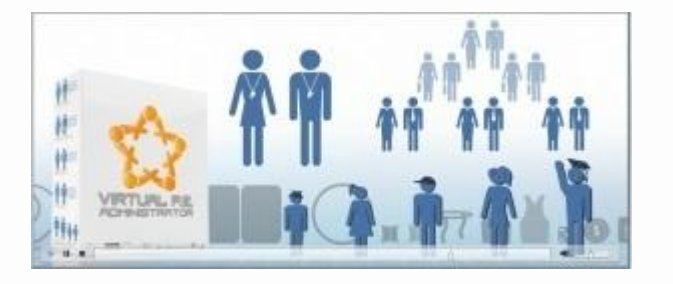

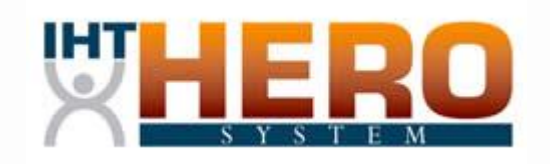

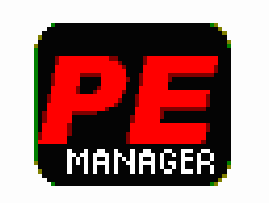

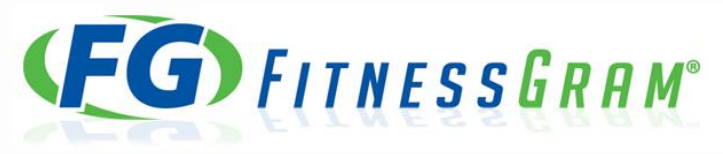

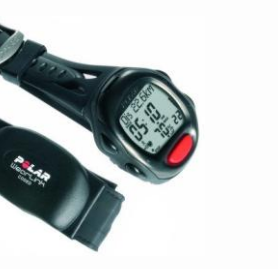

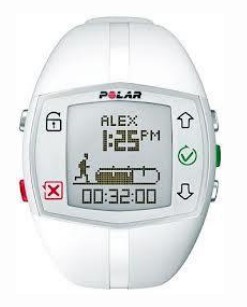

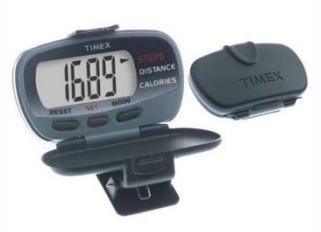

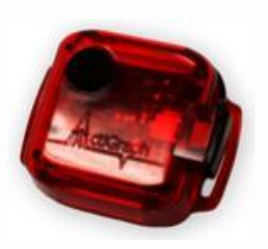

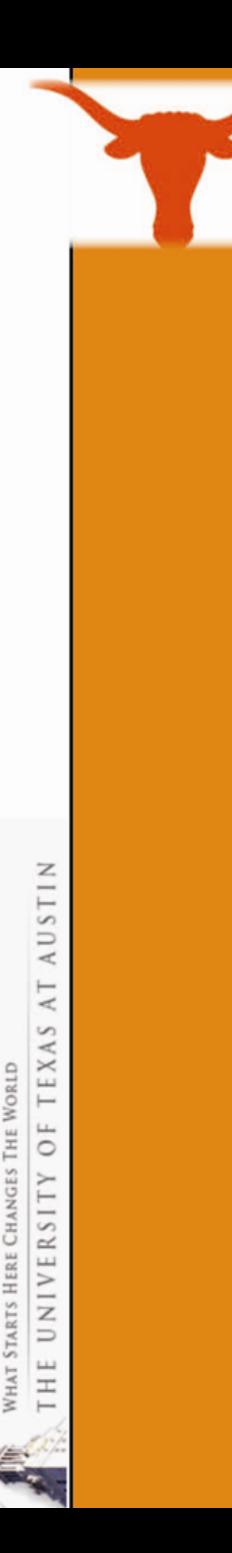

# **The Problem**

# D.R.I.P. Syndrome

We have become *data rich*, but *information poor.*

Data-to-Knowledge Continuum

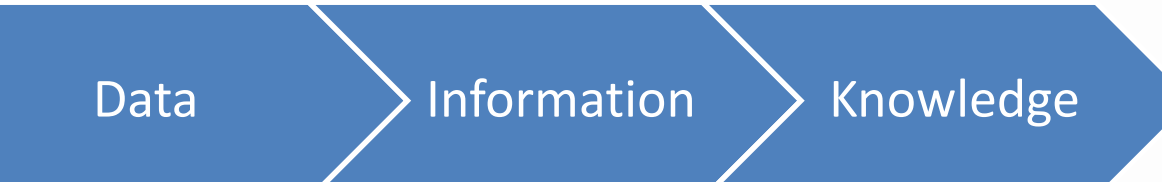

(Light, Wexler, & Heinze, 2005)

How can we turn all of this data into some form of actionable knowledge?

#### **One Solution**

# Motion Chart Visualization

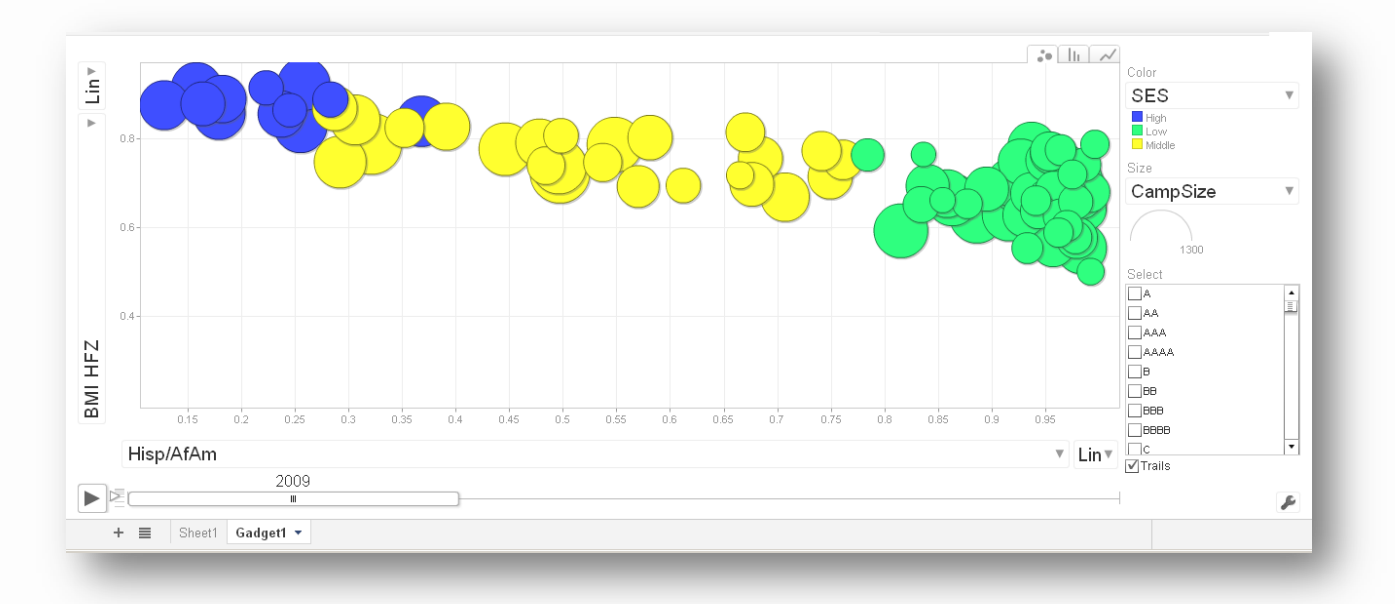

A dynamic graphing tool that can be used to analyze, interpret and present data

(without any statistical analysis)

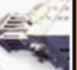

#### **Creating a Motion Chart**

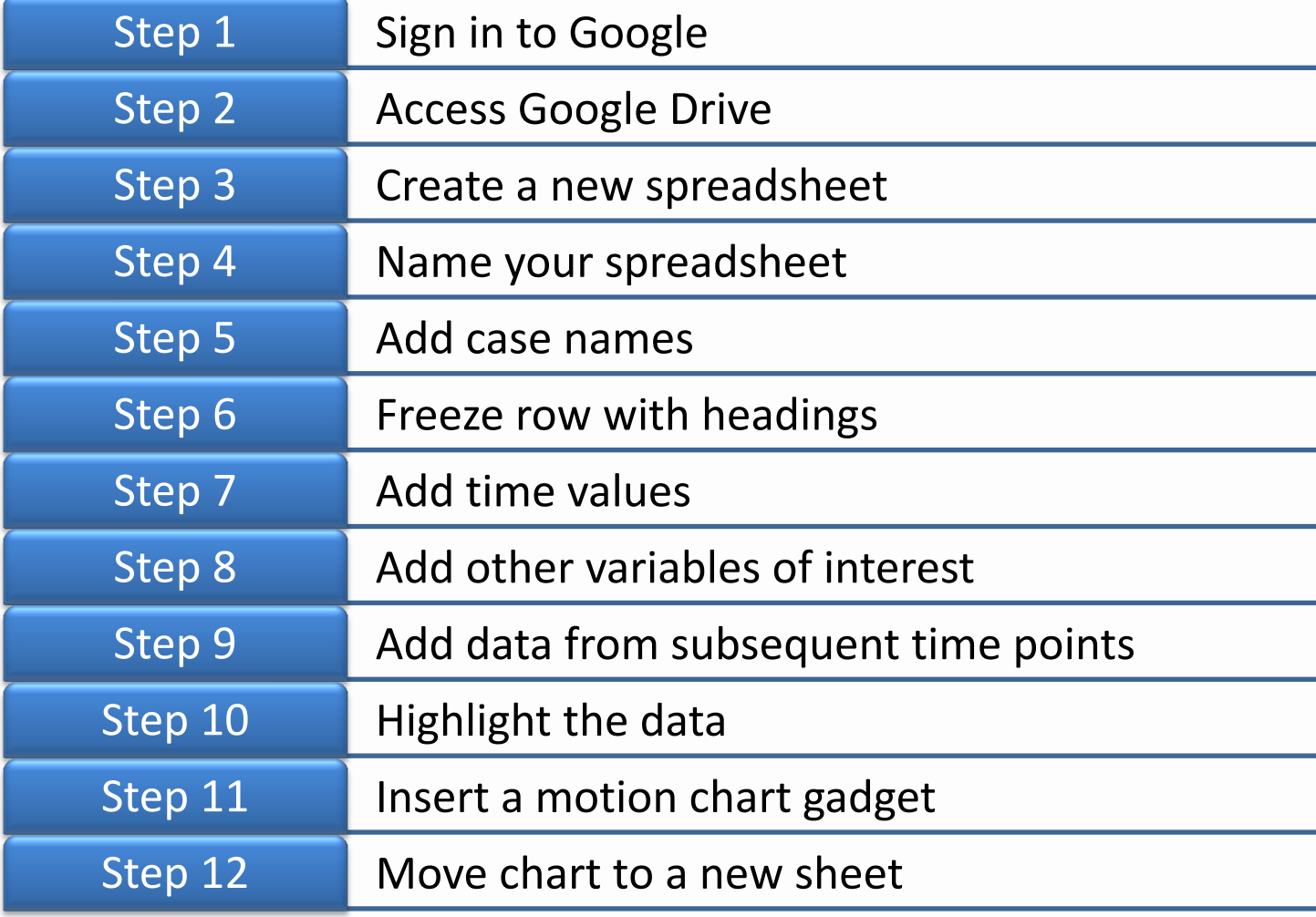

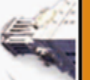

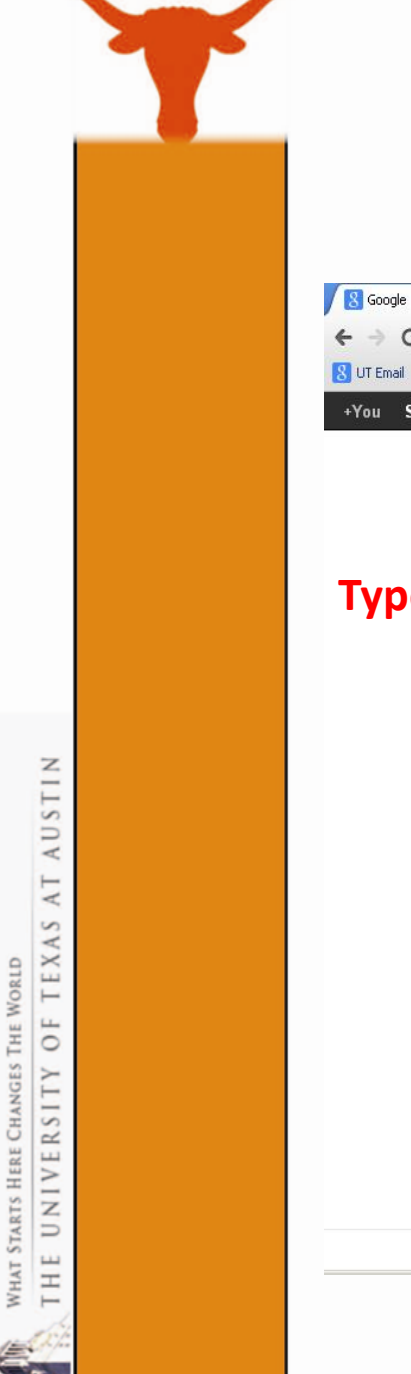

#### **Step 1- Sign in to Google**

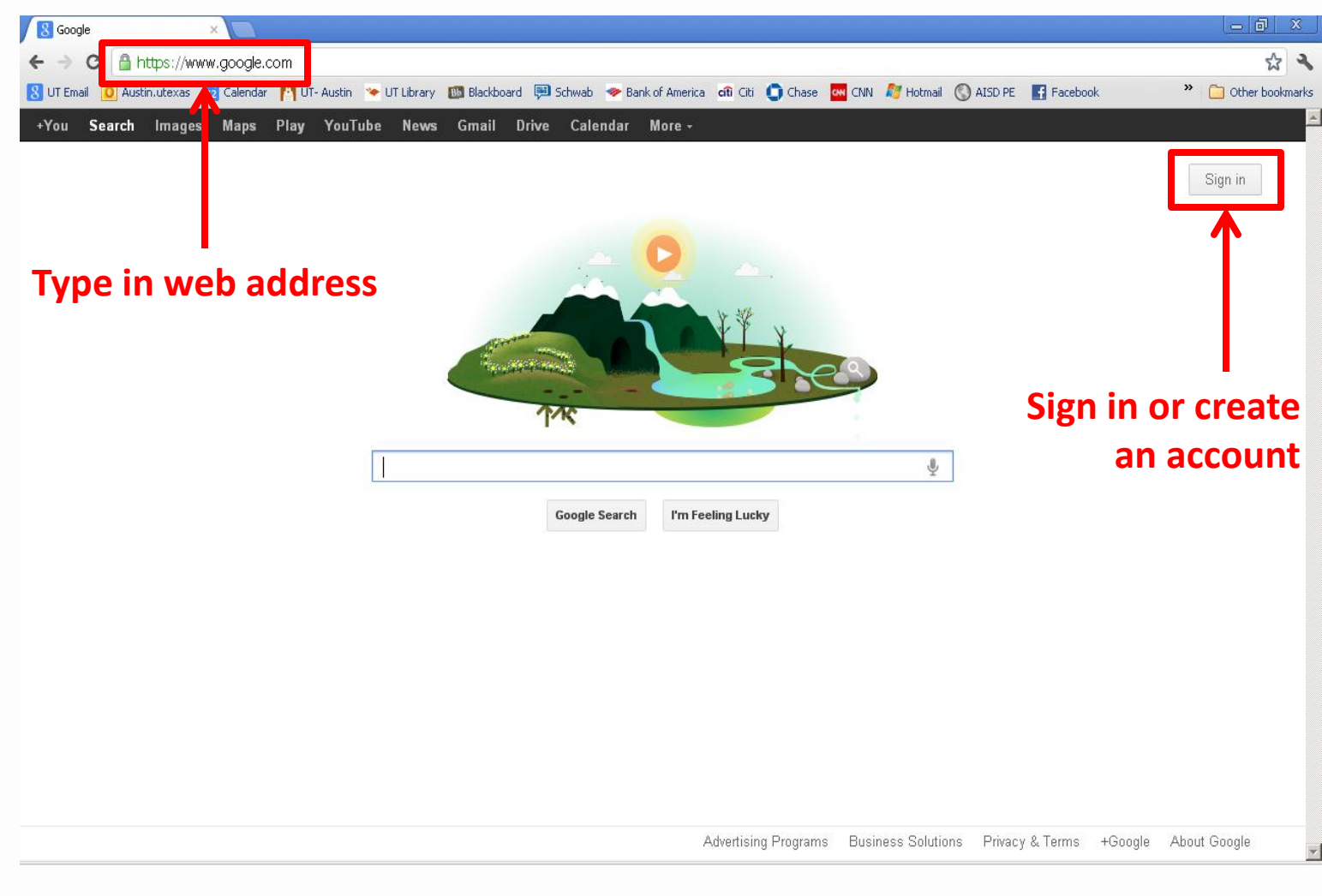

#### **Step 2- Access Google Drive**

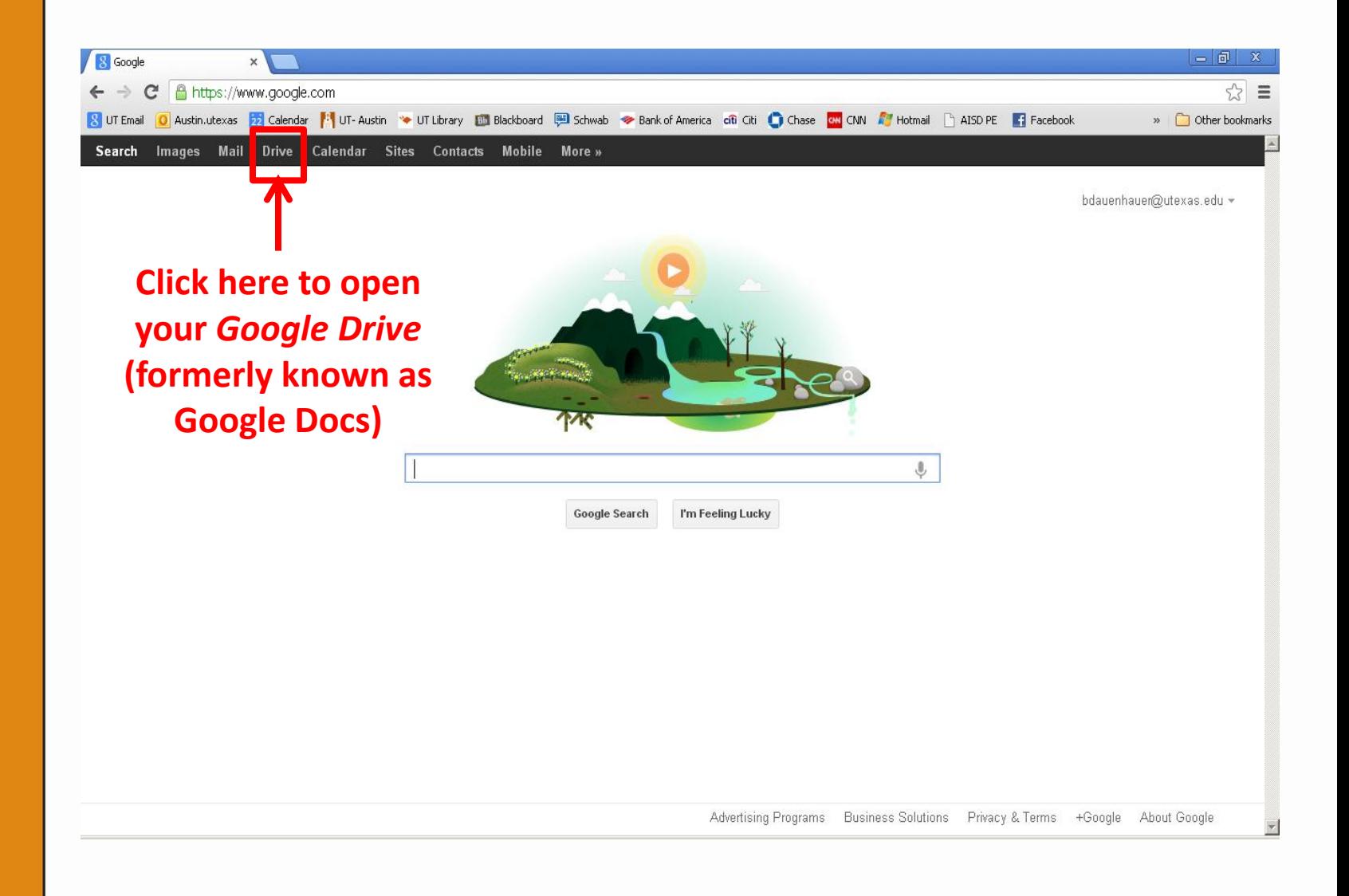

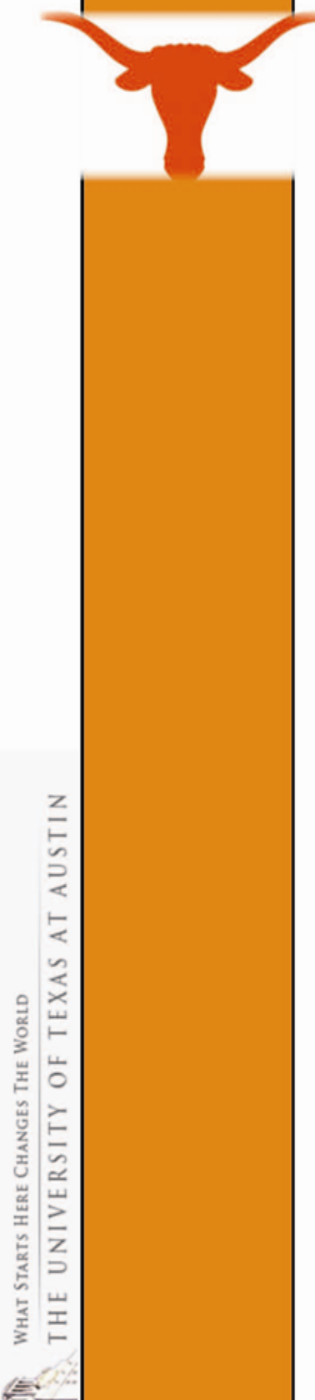

#### **Step 3- Create a New Spreadsheet**

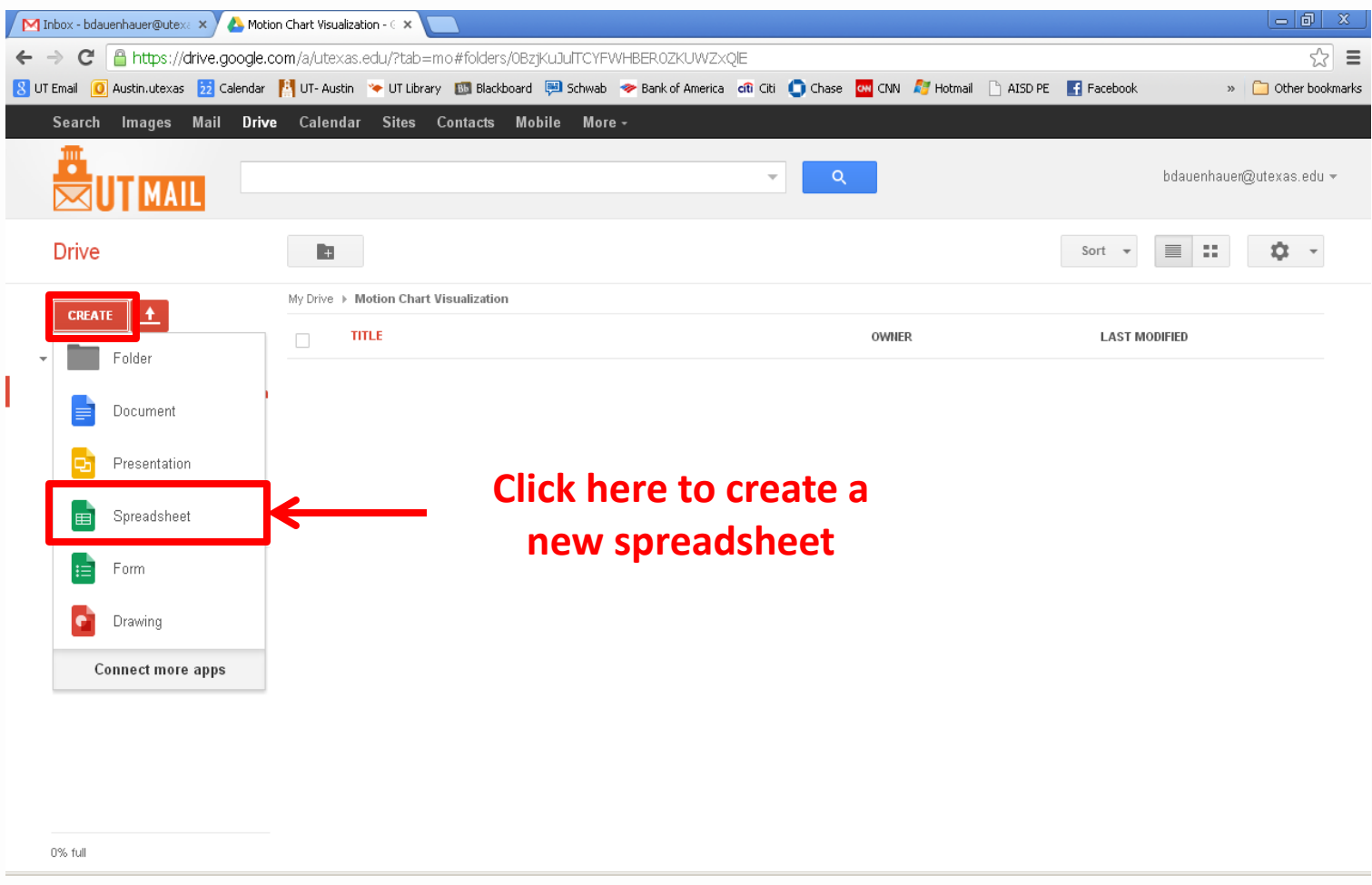

#### **Step 4- Name Your Spreadsheet**

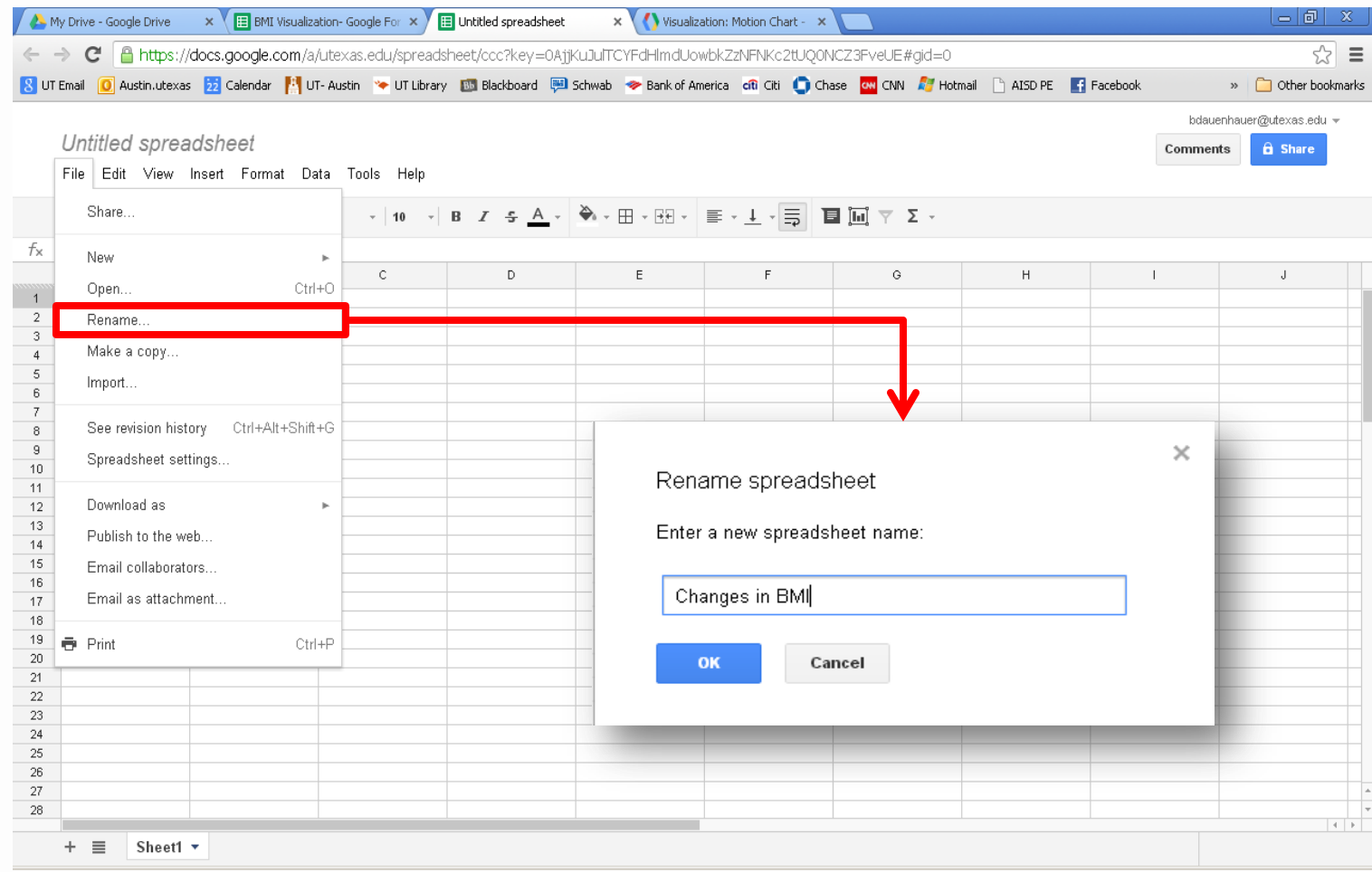

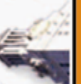

#### **Step 5- Add Case Names**

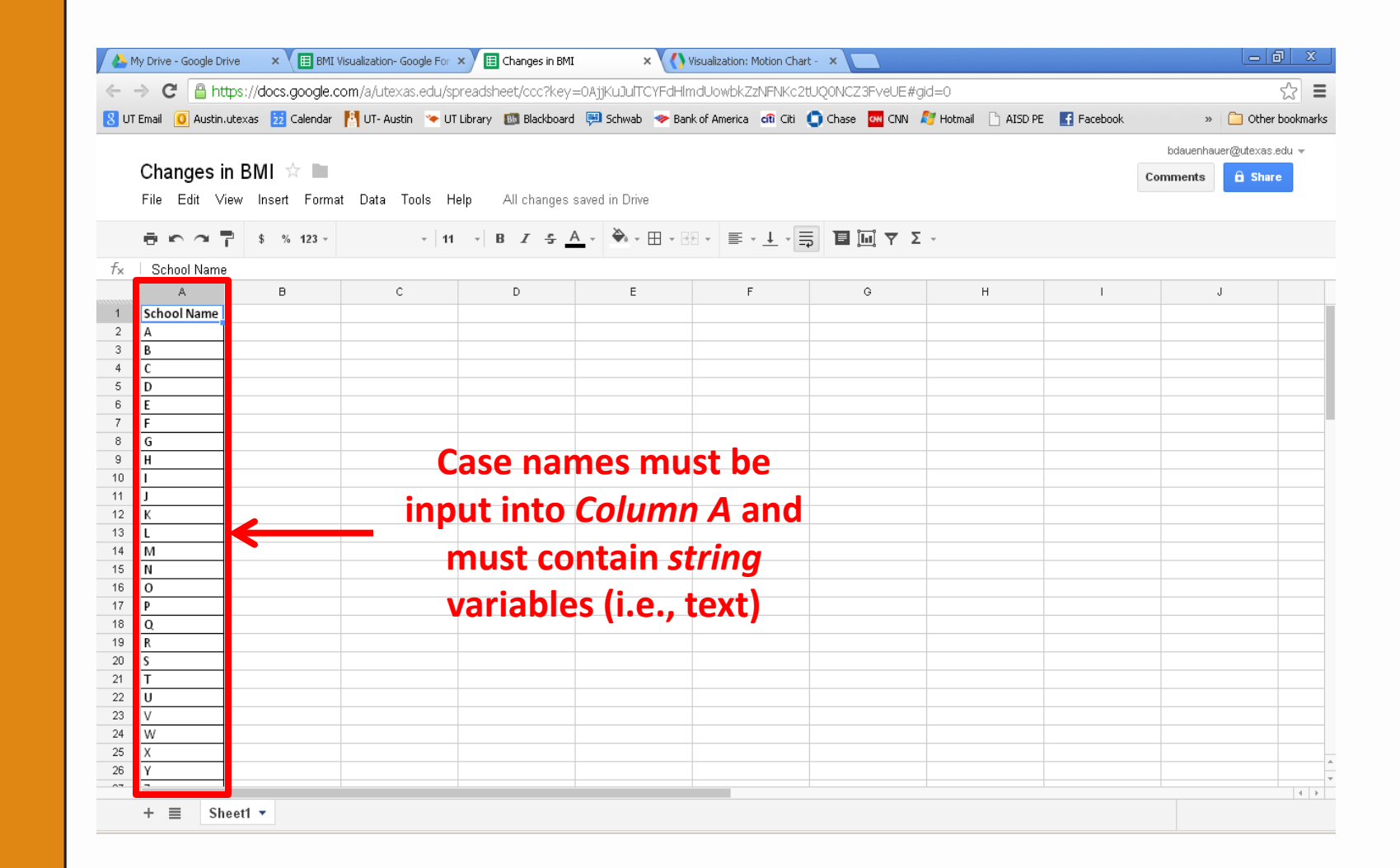

TEXAS AT AUSTIN WHAT STARTS HERE CHANGES THE WORLD öF UNIVERSITY  $\overline{ }$ H

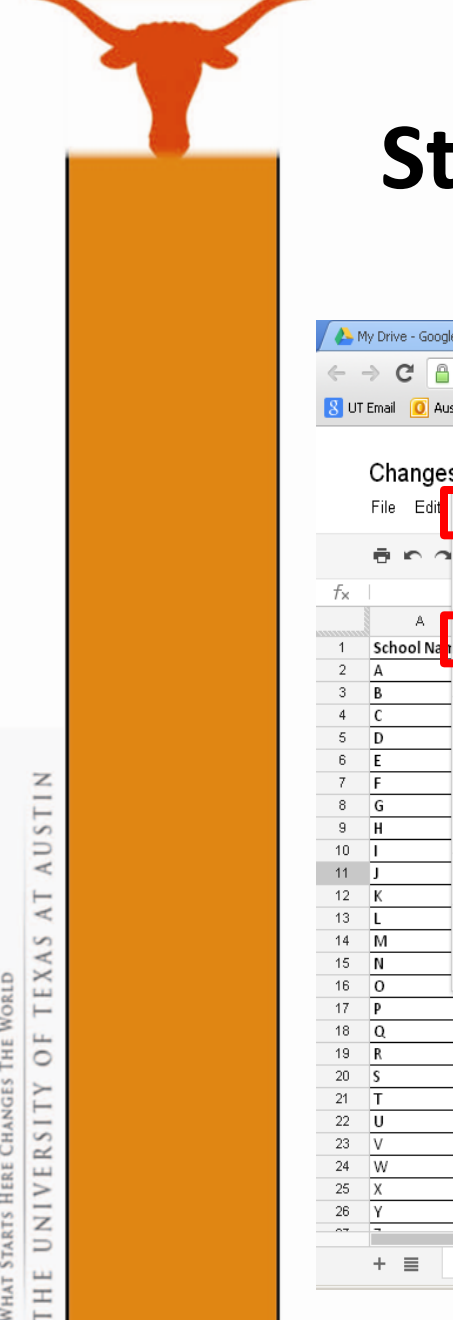

#### **Step 6- Freeze Row with Headings**

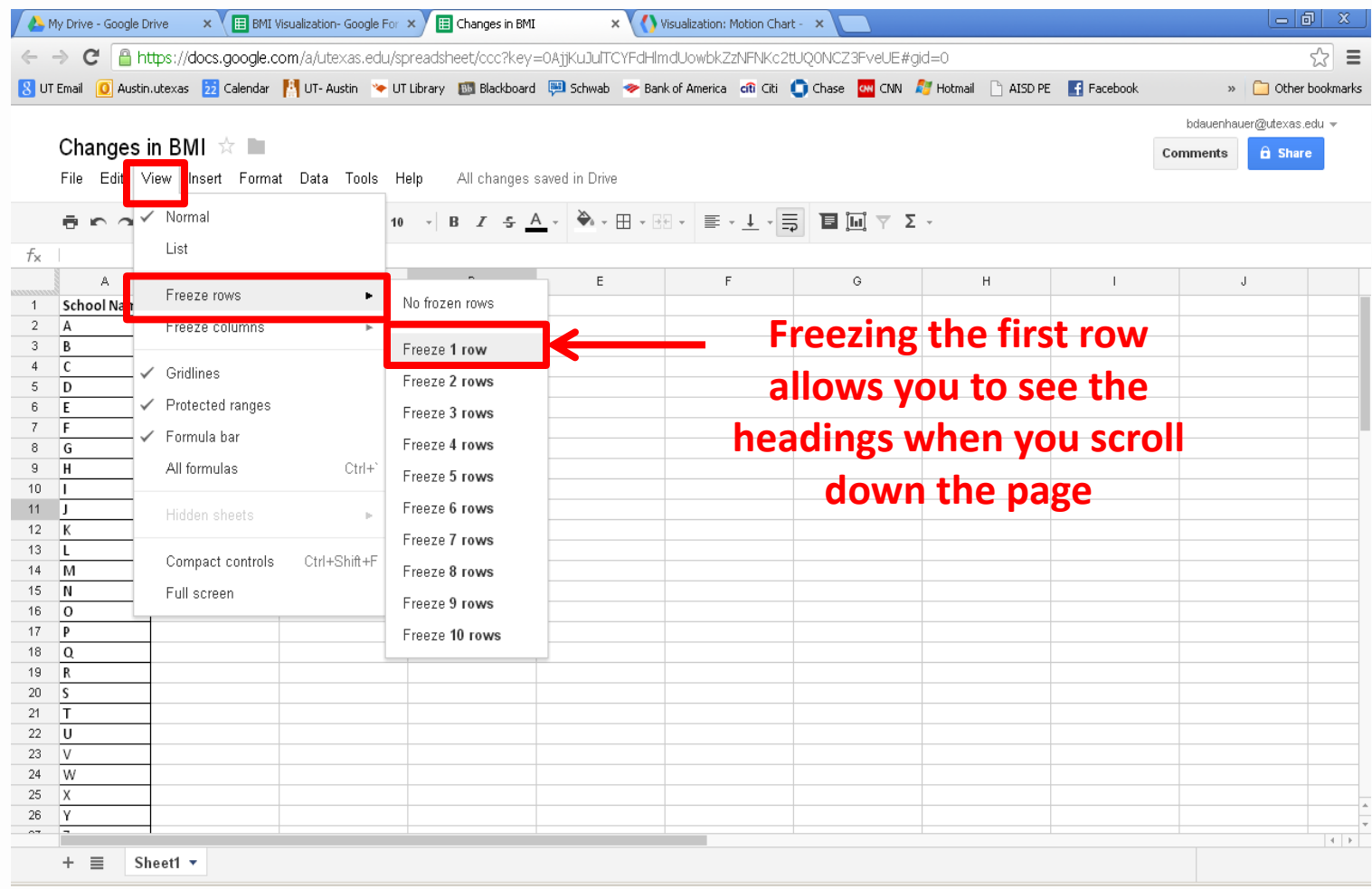

#### **Step 7- Add Time Values**

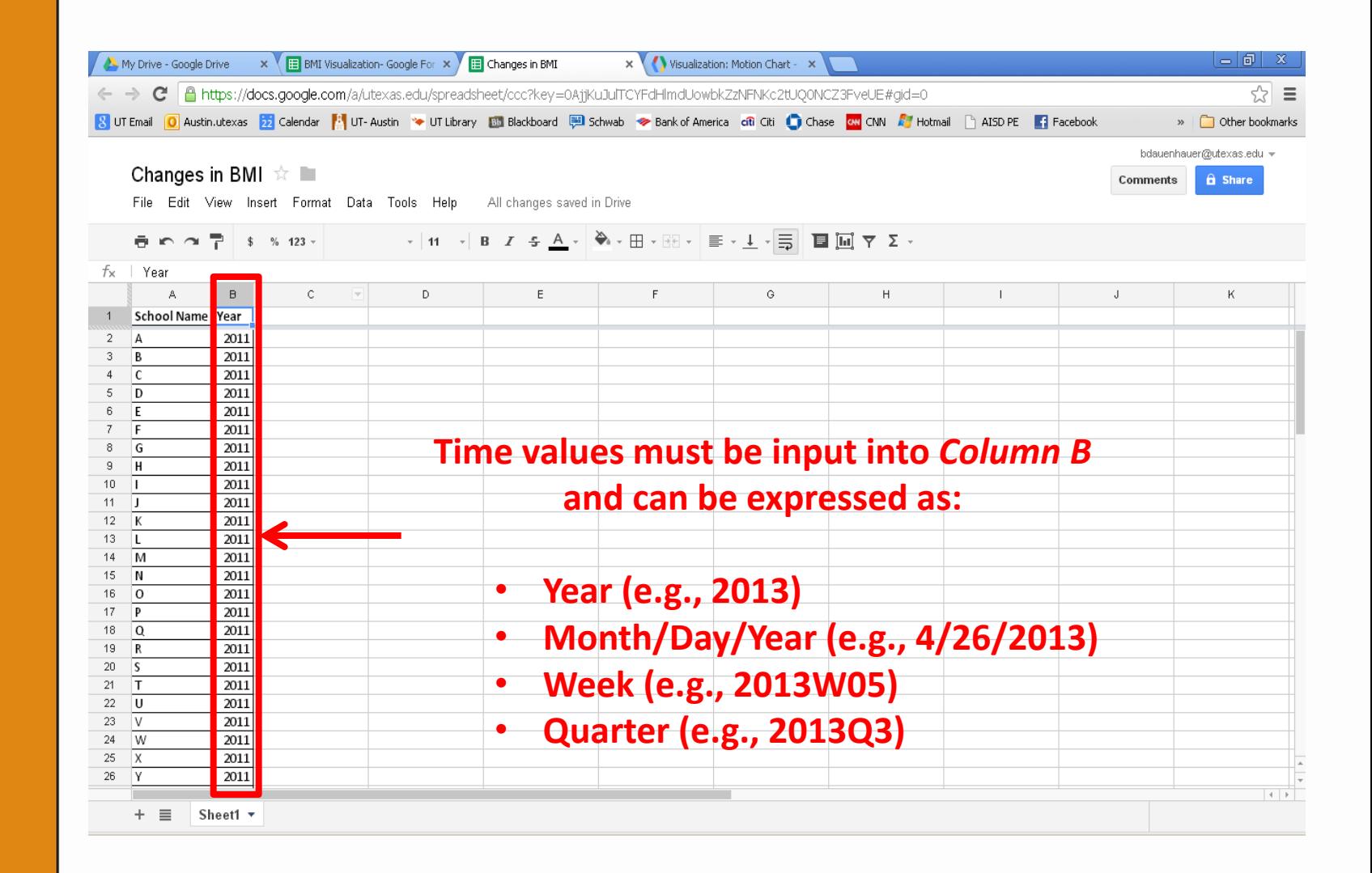

AUSTIN AT. TEXAS STARTS HERE CHANGES THE WORLD öF UNIVERSITY WHAT:  $\overline{1}$ H  $\vdash$ 

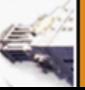

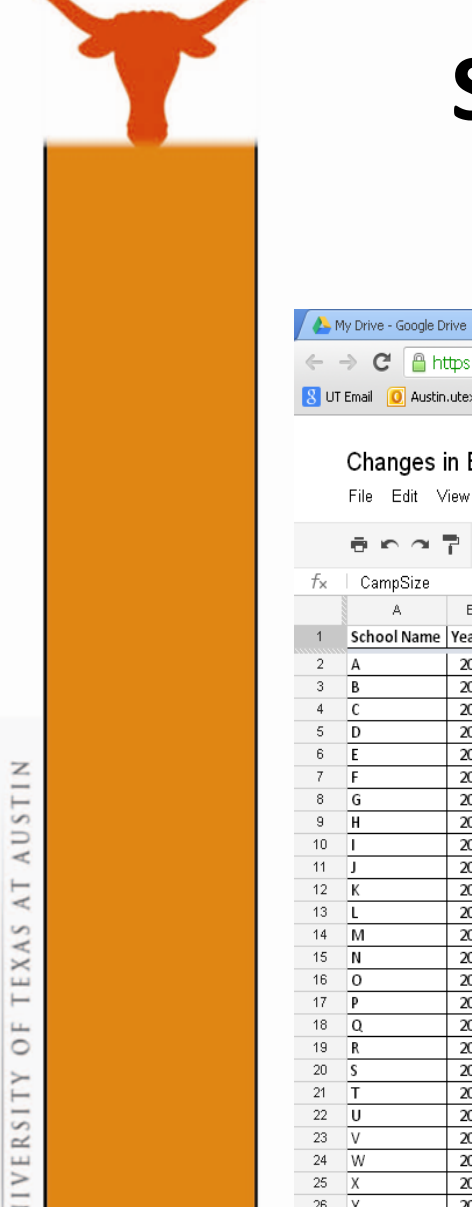

### **Step 8- Add Other Variables of Interest**

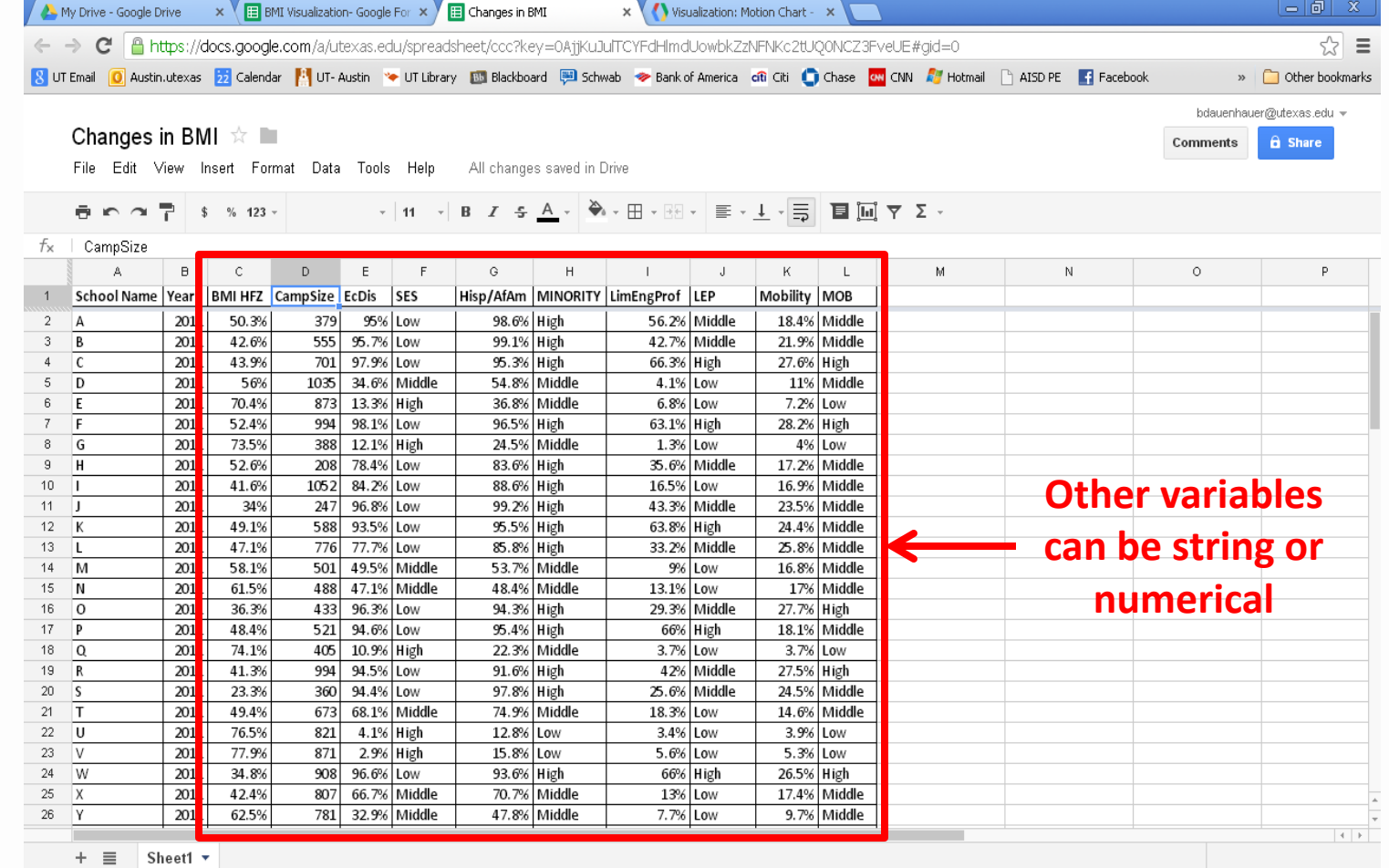

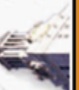

# **Step 9- Add Data From Subsequent Time Points**

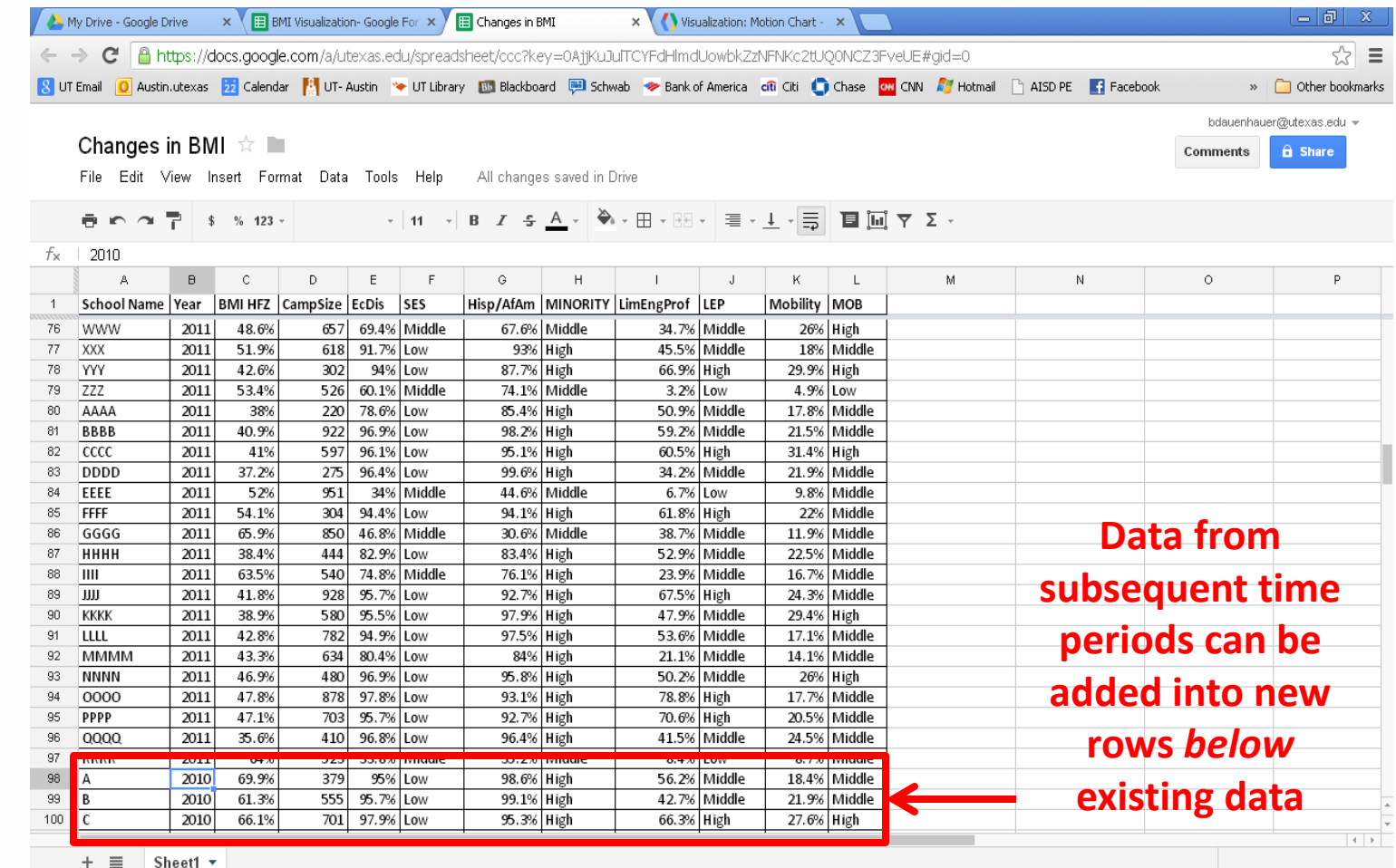

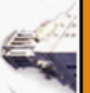

#### **Step 10- Highlight the Data**

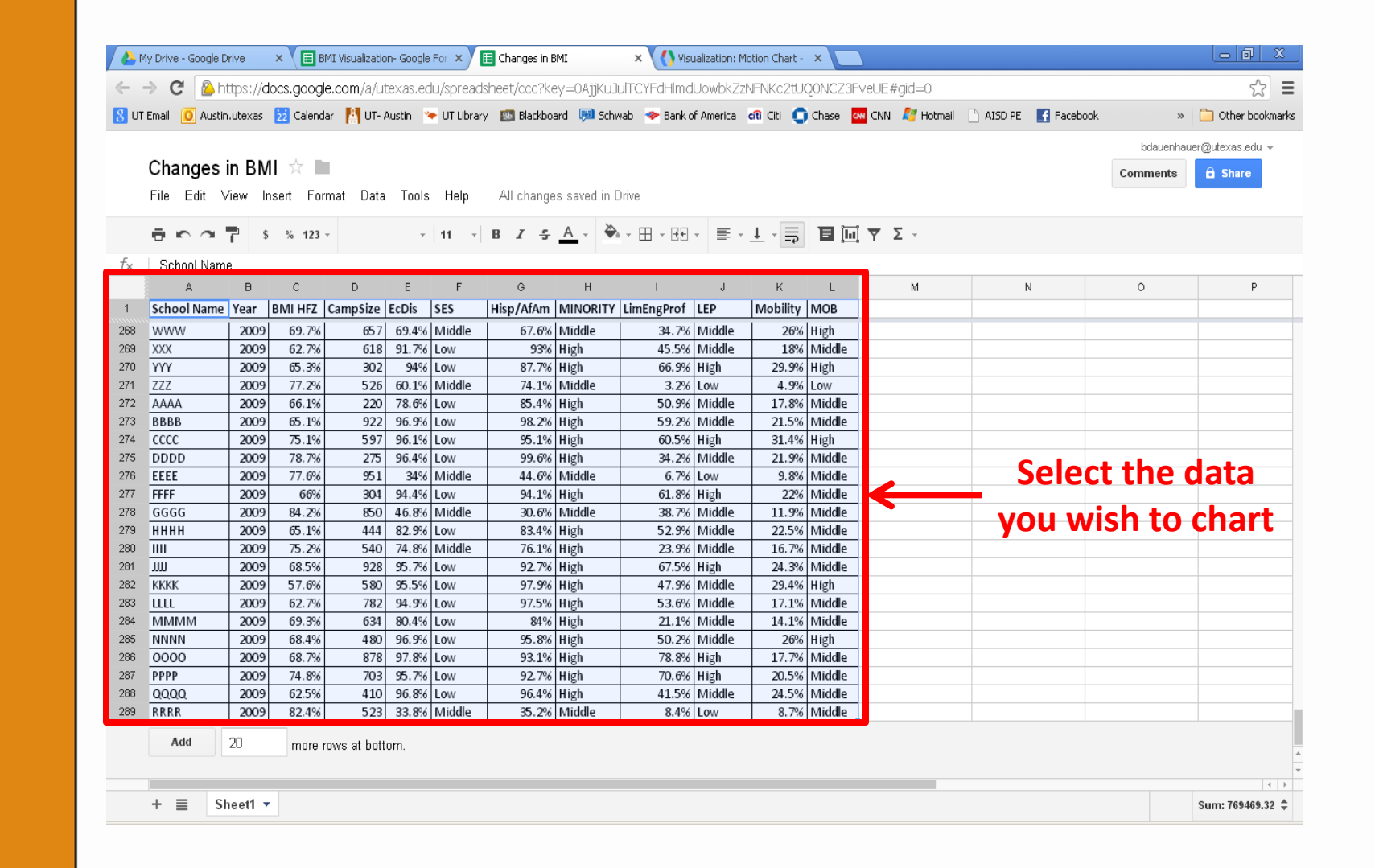

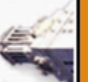

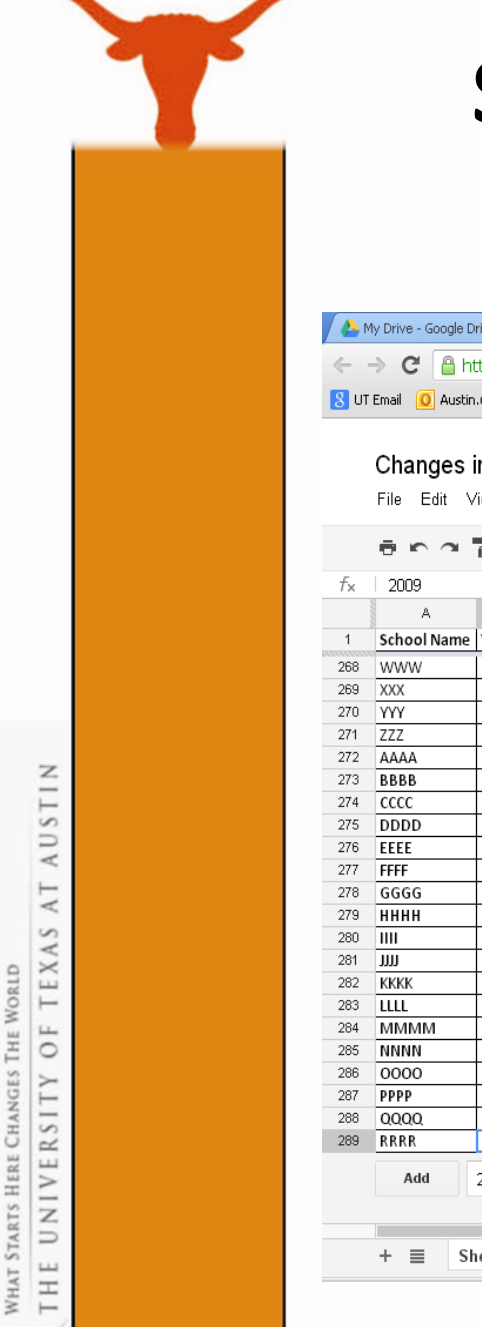

## **Step 11- Insert a Motion Chart Gadget**

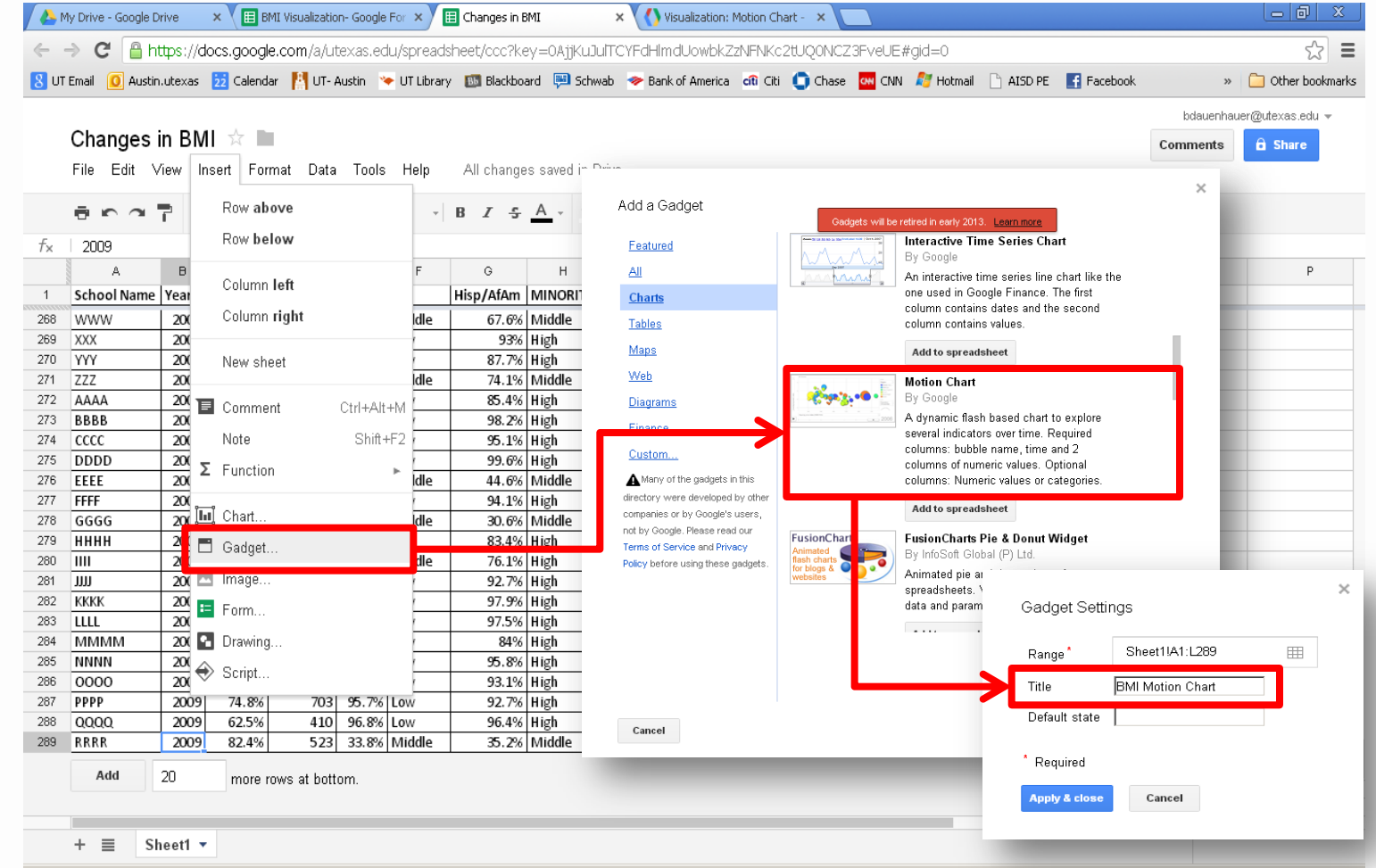

#### **Step 12- Move Chart to New Sheet**

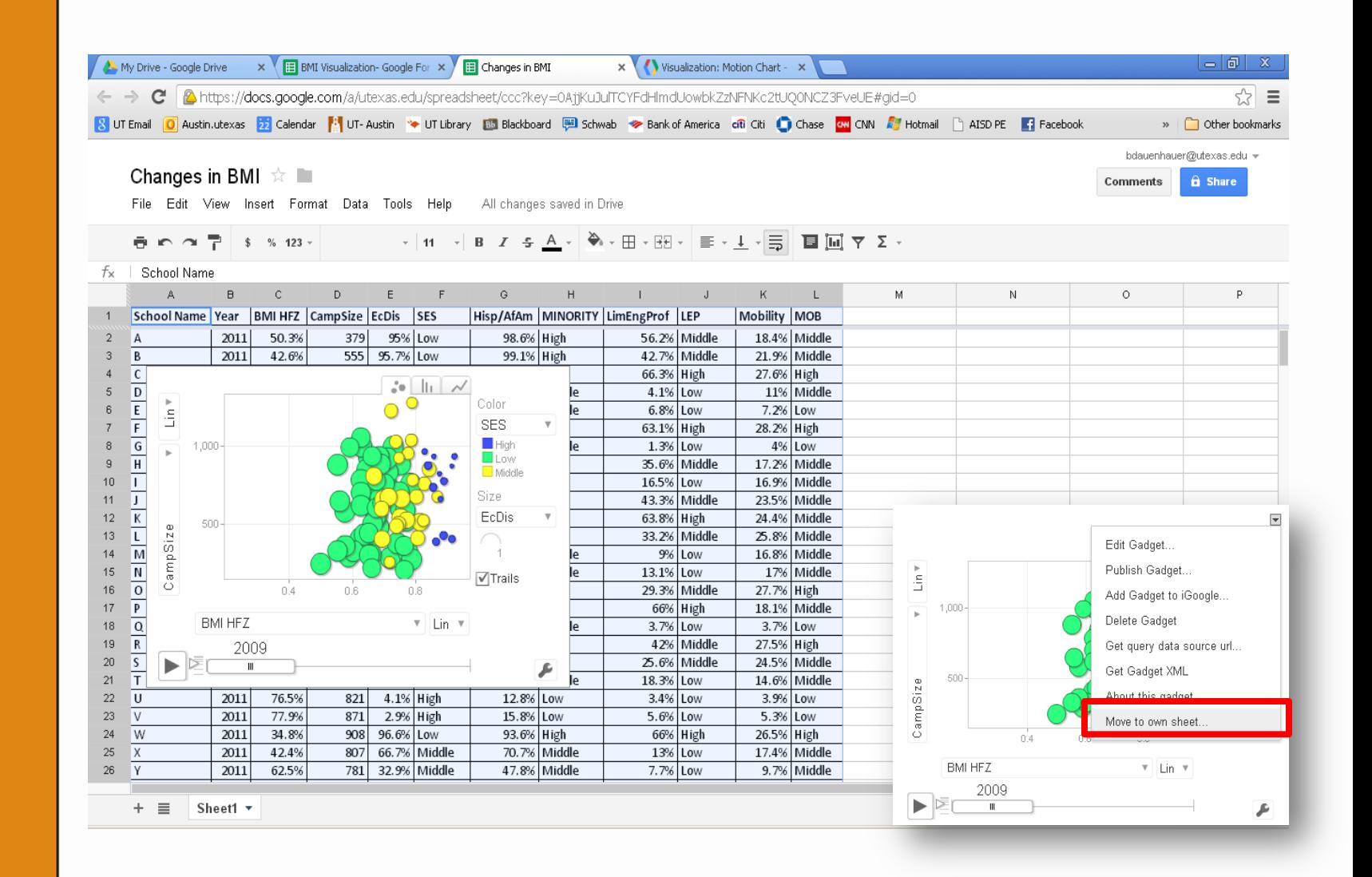

#### **The Motion Chart**

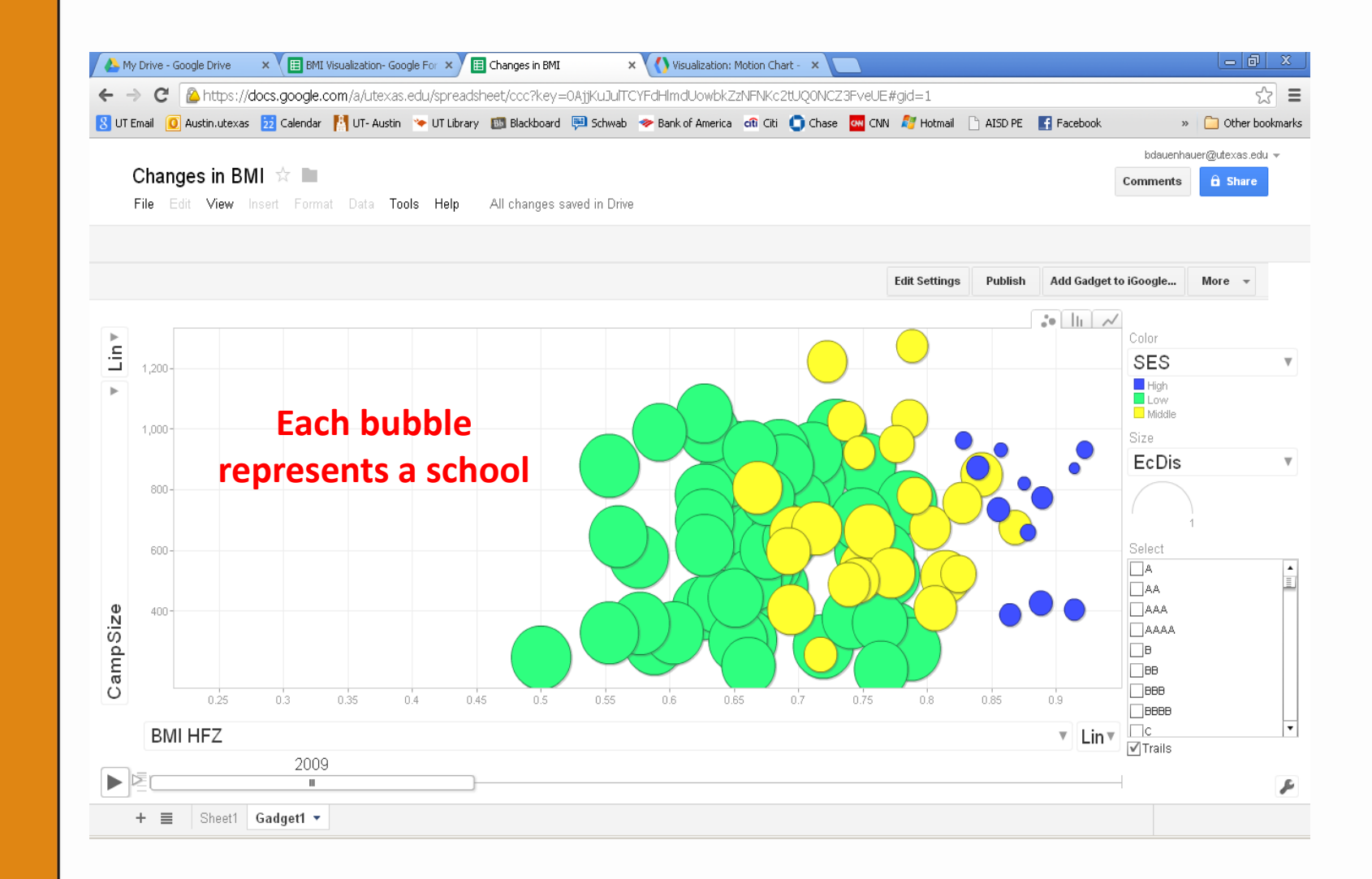

AUSTIN  $\lambda$  T TEXAS WHAT STARTS HERE CHANGES THE WORLD ÖF UNIVERSITY  $\overline{a}$ H  $\vdash$ 

#### **Adjusting Entities**

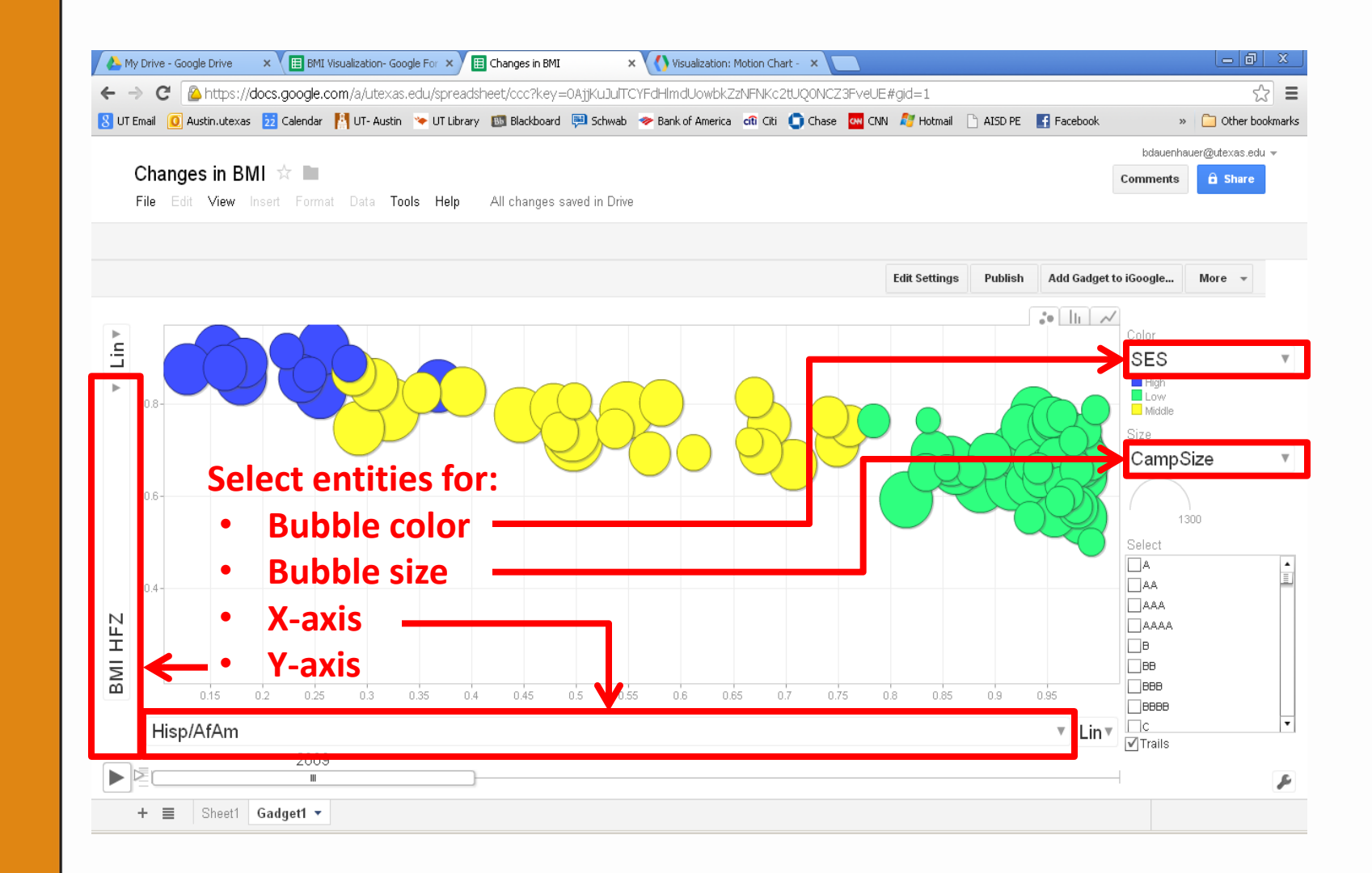

AUSTIN  $\lambda$  T TEXAS WHAT STARTS HERE CHANGES THE WORLD öF UNIVERSITY  $\overline{a}$ H  $\vdash$ 

#### **Set the Chart in Motion**

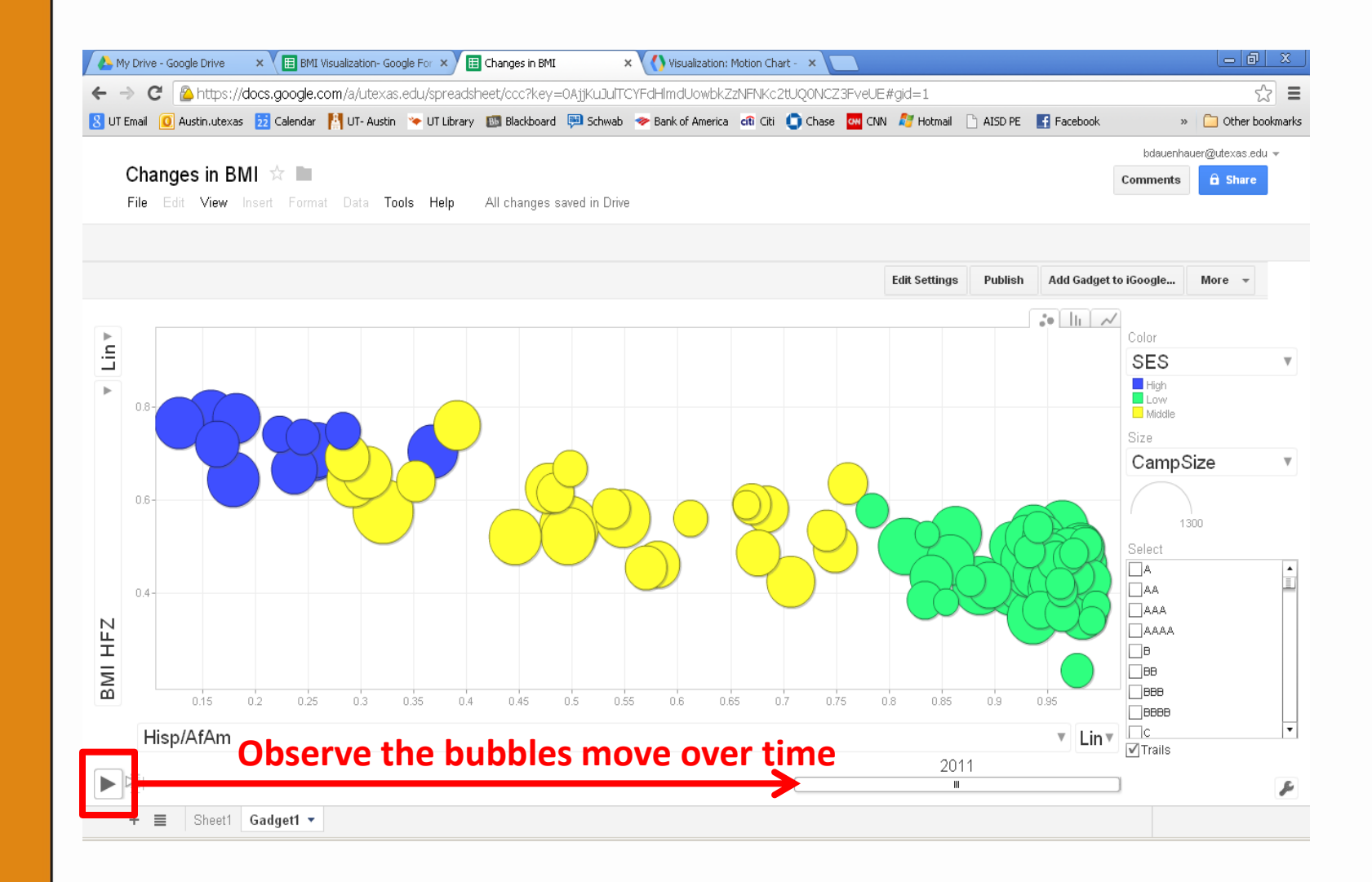

AUSTIN  $\lambda$  T TEXAS WHAT STARTS HERE CHANGES THE WORLD öF UNIVERSITY  $\overline{a}$ H  $\overline{}$ 

#### **View Details of Cases**

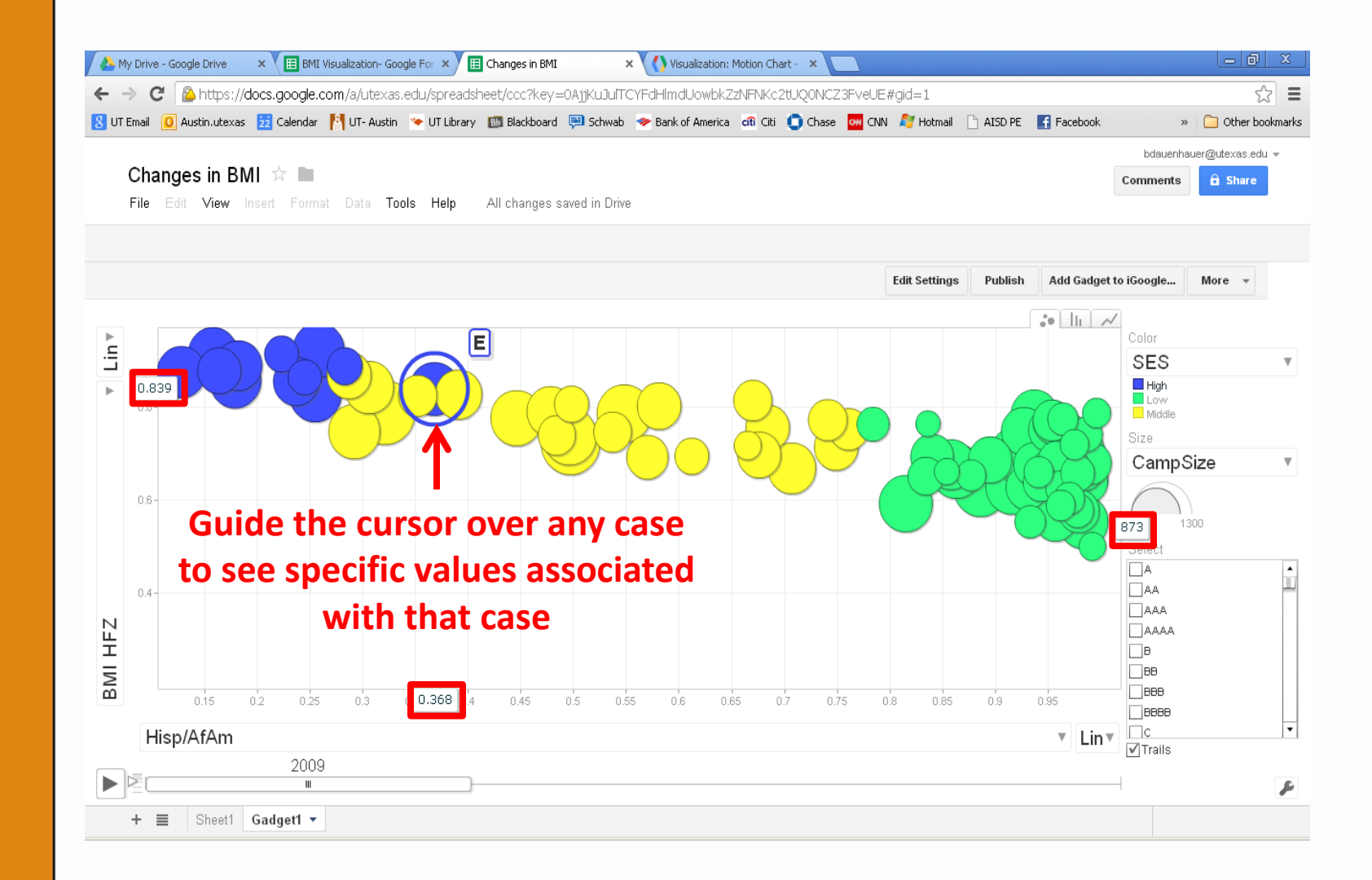

AUSTIN  $\lambda$  T TEXAS WHAT STARTS HERE CHANGES THE WORLD öF UNIVERSITY  $\overline{1}$ H  $\overline{}$ 

#### **Track Individual Cases Over Time**

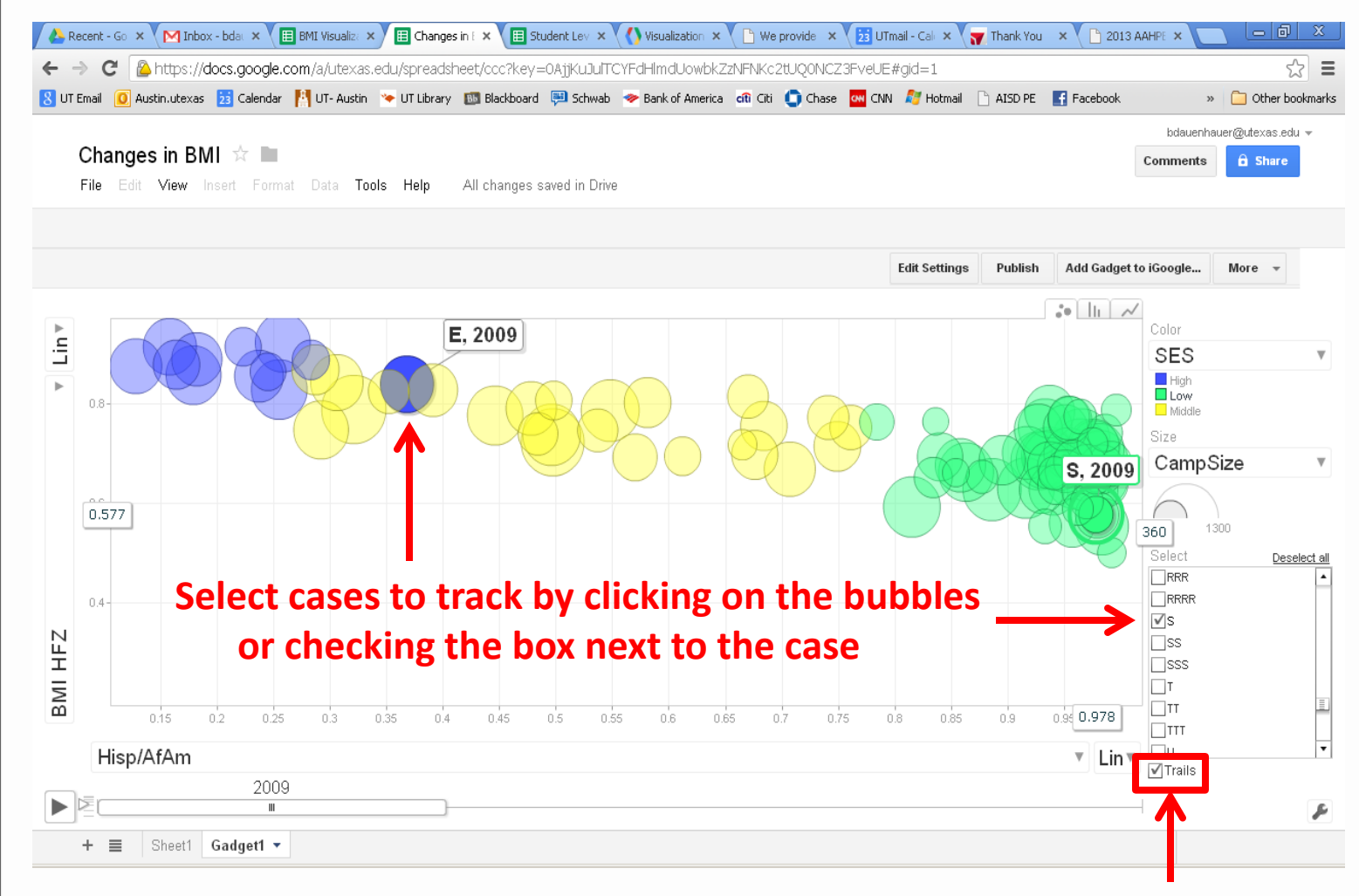

**Check the "trails" box**

#### **Track Individual Cases Over Time**

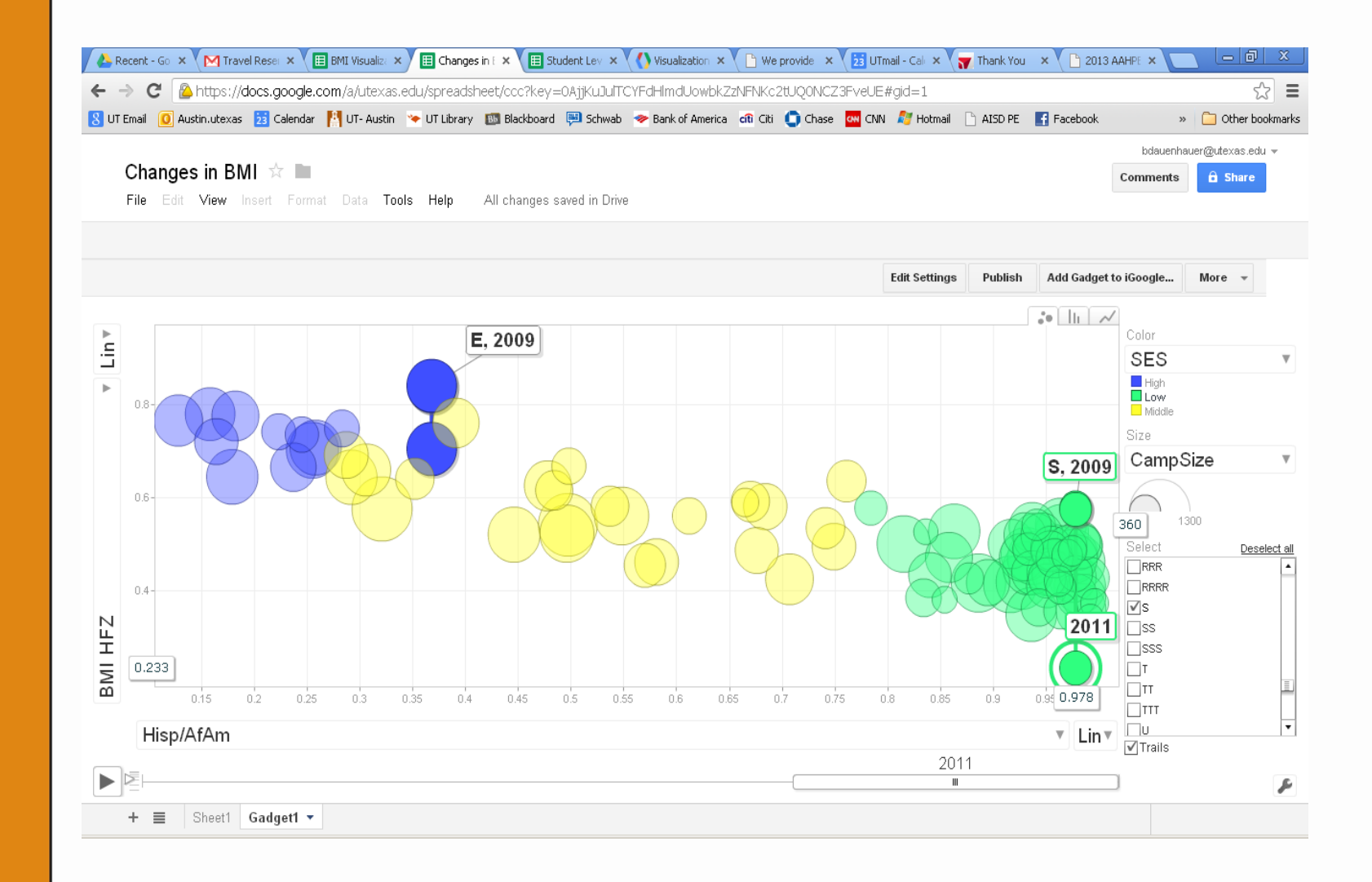

AUSTIN  $\lambda$  T TEXAS WHAT STARTS HERE CHANGES THE WORLD öF UNIVERSITY  $\overline{a}$ H  $\overline{}$ 

#### **Explore With Different Entities**

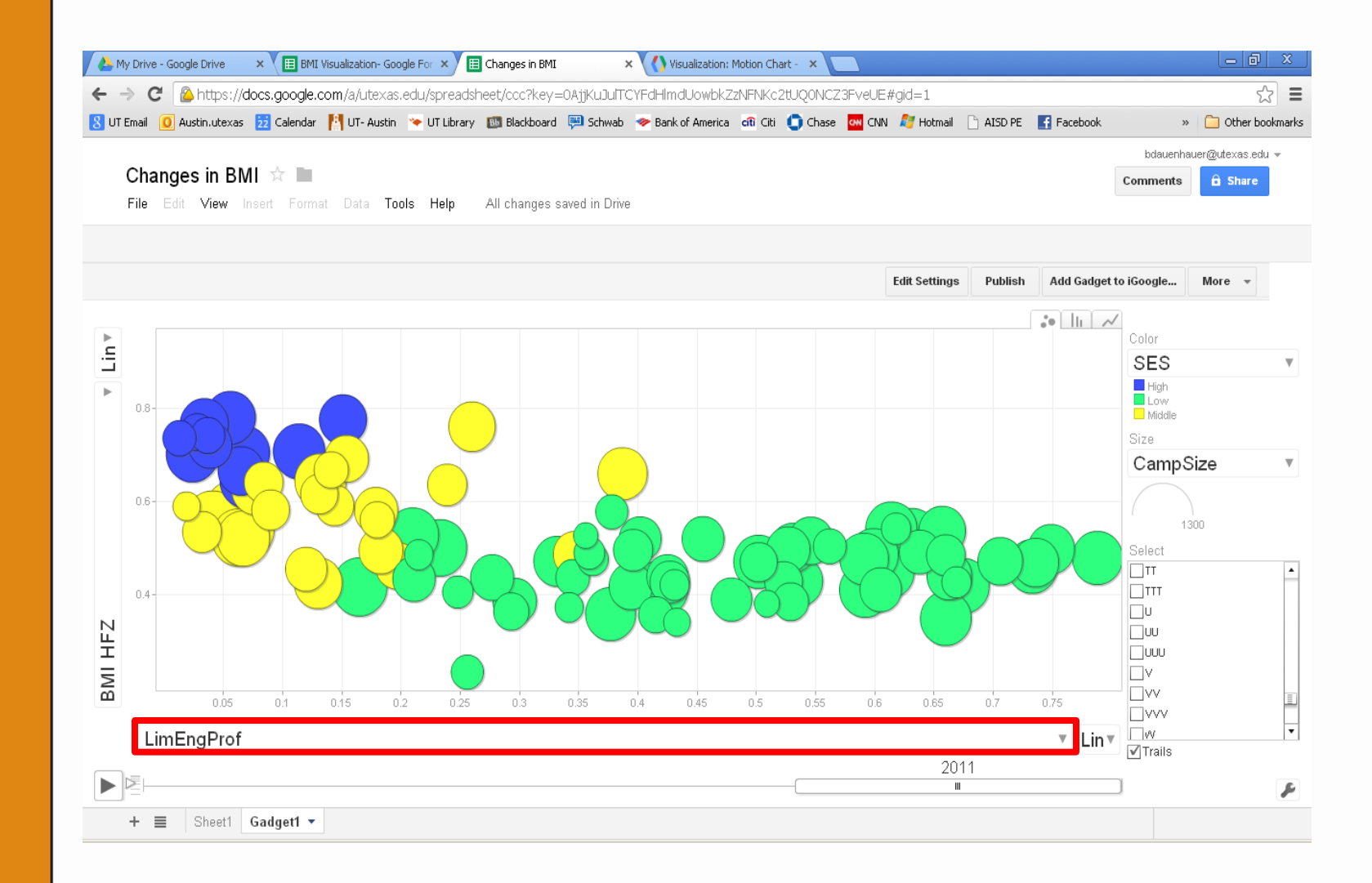

AUSTIN  $\lambda$ T TEXAS WHAT STARTS HERE CHANGES THE WORLD öF UNIVERSITY  $\overline{a}$ H  $\overline{}$ 

#### **View Data as a Bar Graph**

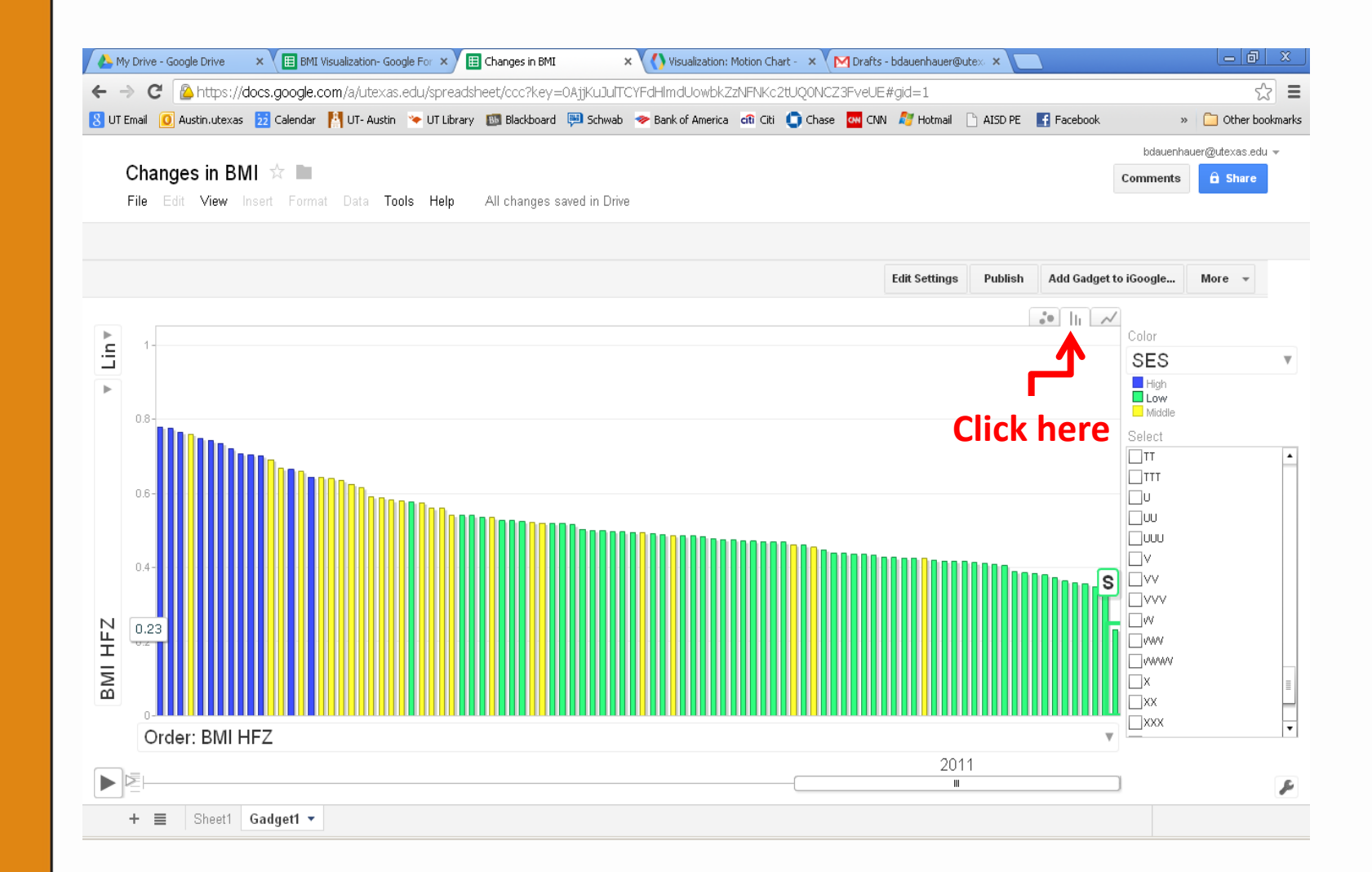

AUSTIN  $\lambda$  T TEXAS WHAT STARTS HERE CHANGES THE WORLD öF UNIVERSITY  $\overline{a}$ H  $\vdash$ 

#### **Examining Student Level Data**

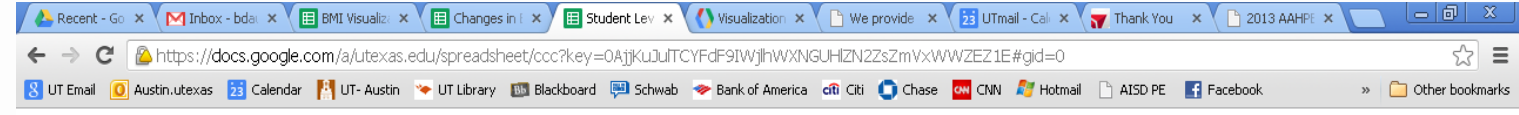

bdauenhauer@utexas.edu =

 $\hat{\mathbf{n}}$  Share

Comments

Student Level Data ☆ ■

File Edit View Insert Format Data Tools Help All-changes-saved-in-Drive

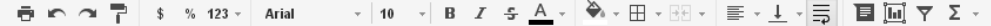

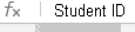

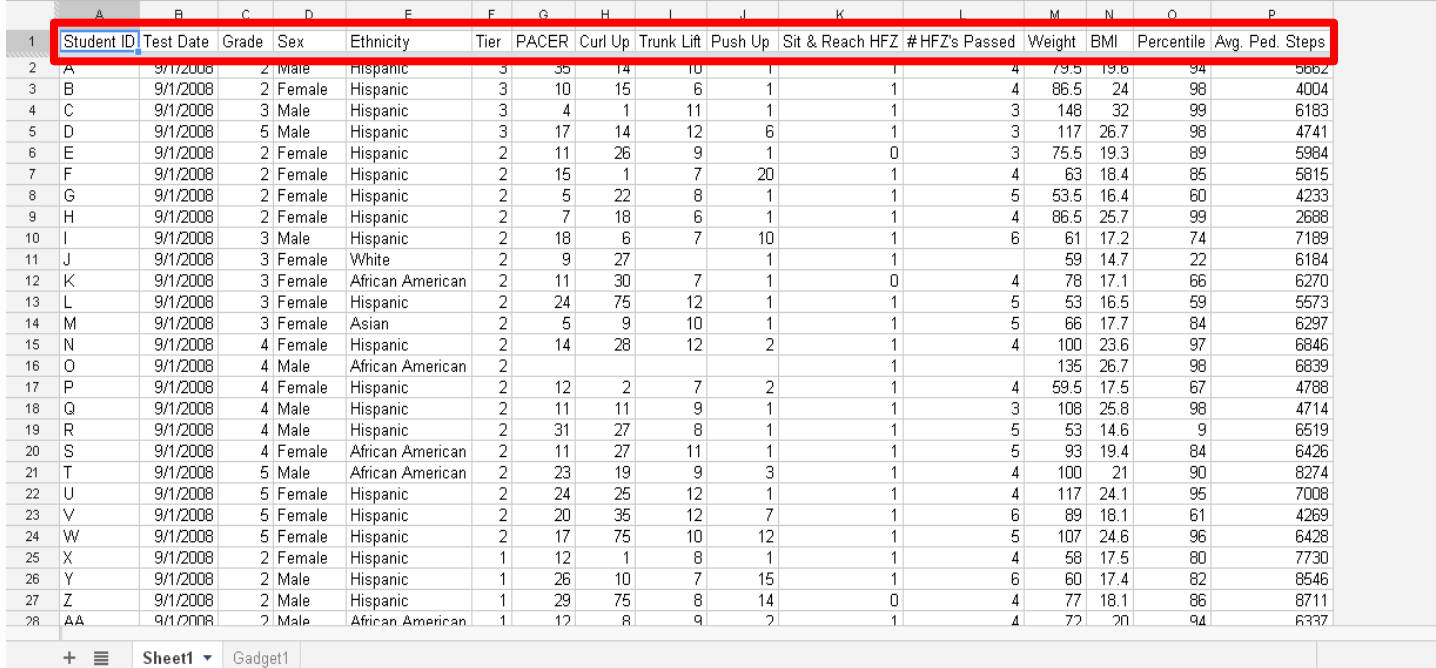

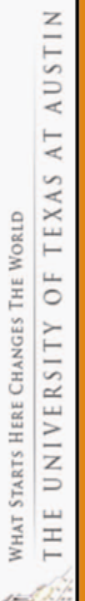

#### **Examining Student Level Data**

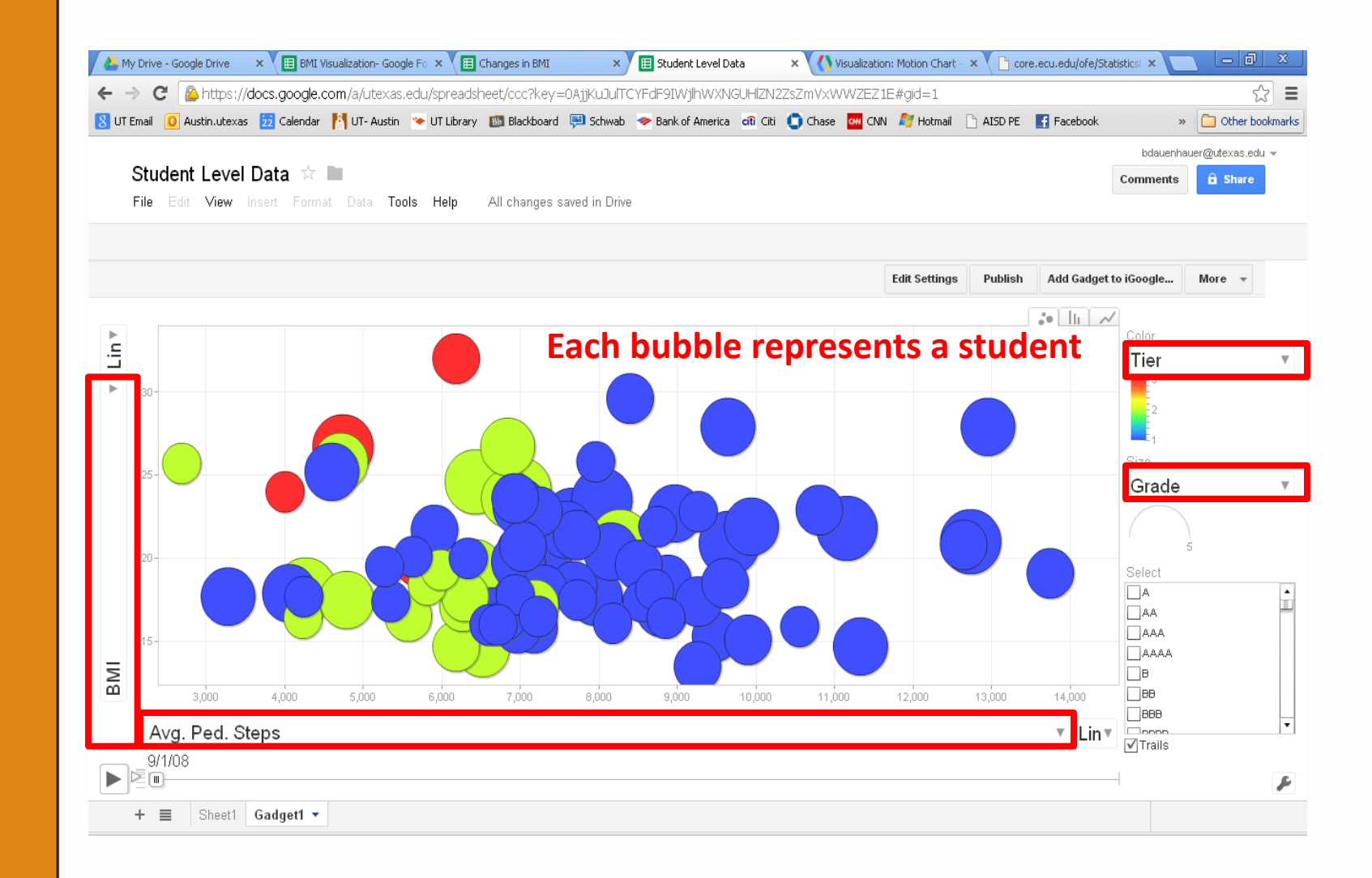

AUSTIN  $\lambda$  T TEXAS WHAT STARTS HERE CHANGES THE WORLD öF UNIVERSITY  $\mathbf{L}$ H

#### **Tracking Individual Student Progress**

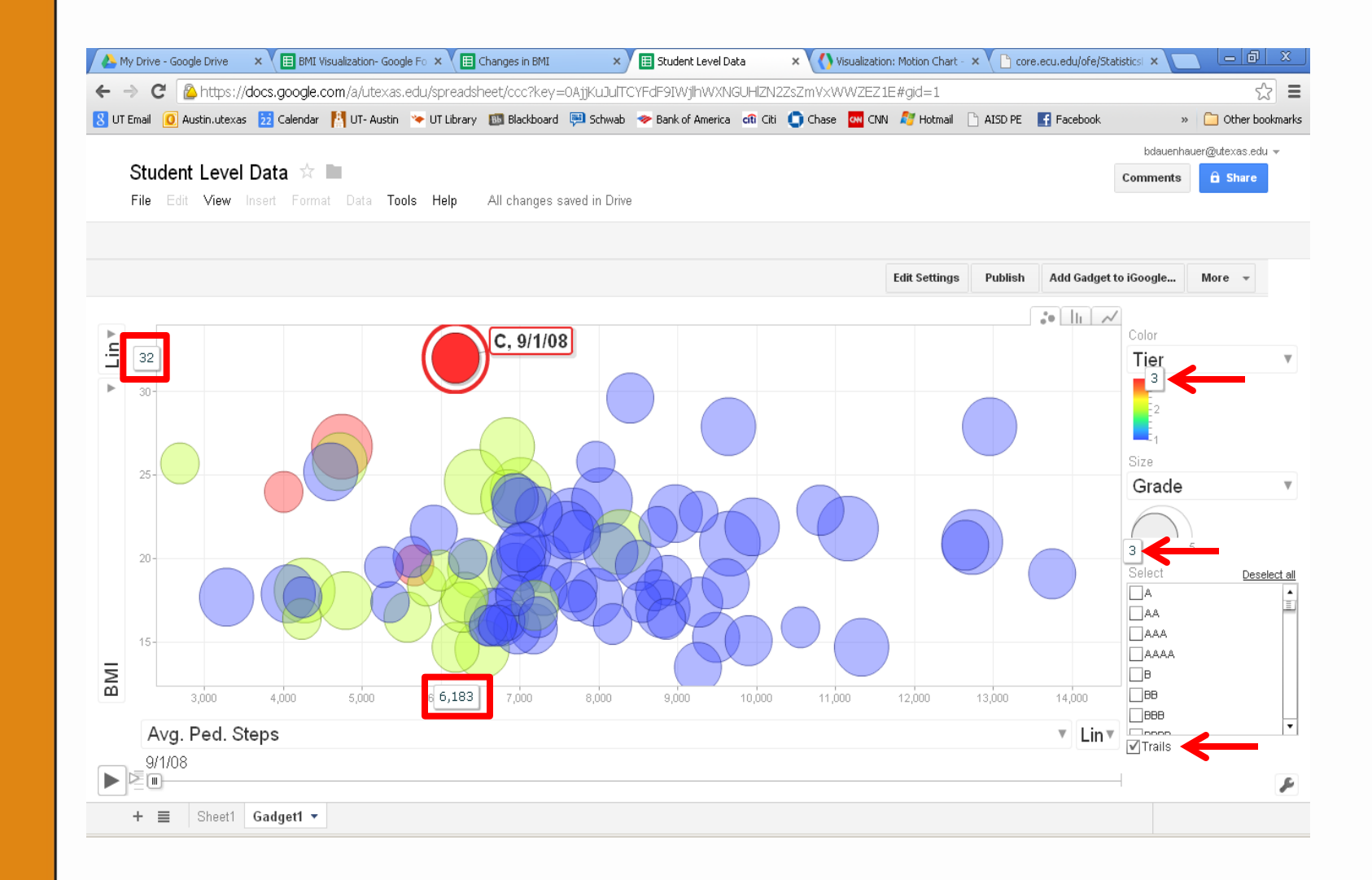

#### **Tracking Individual Student Progress**

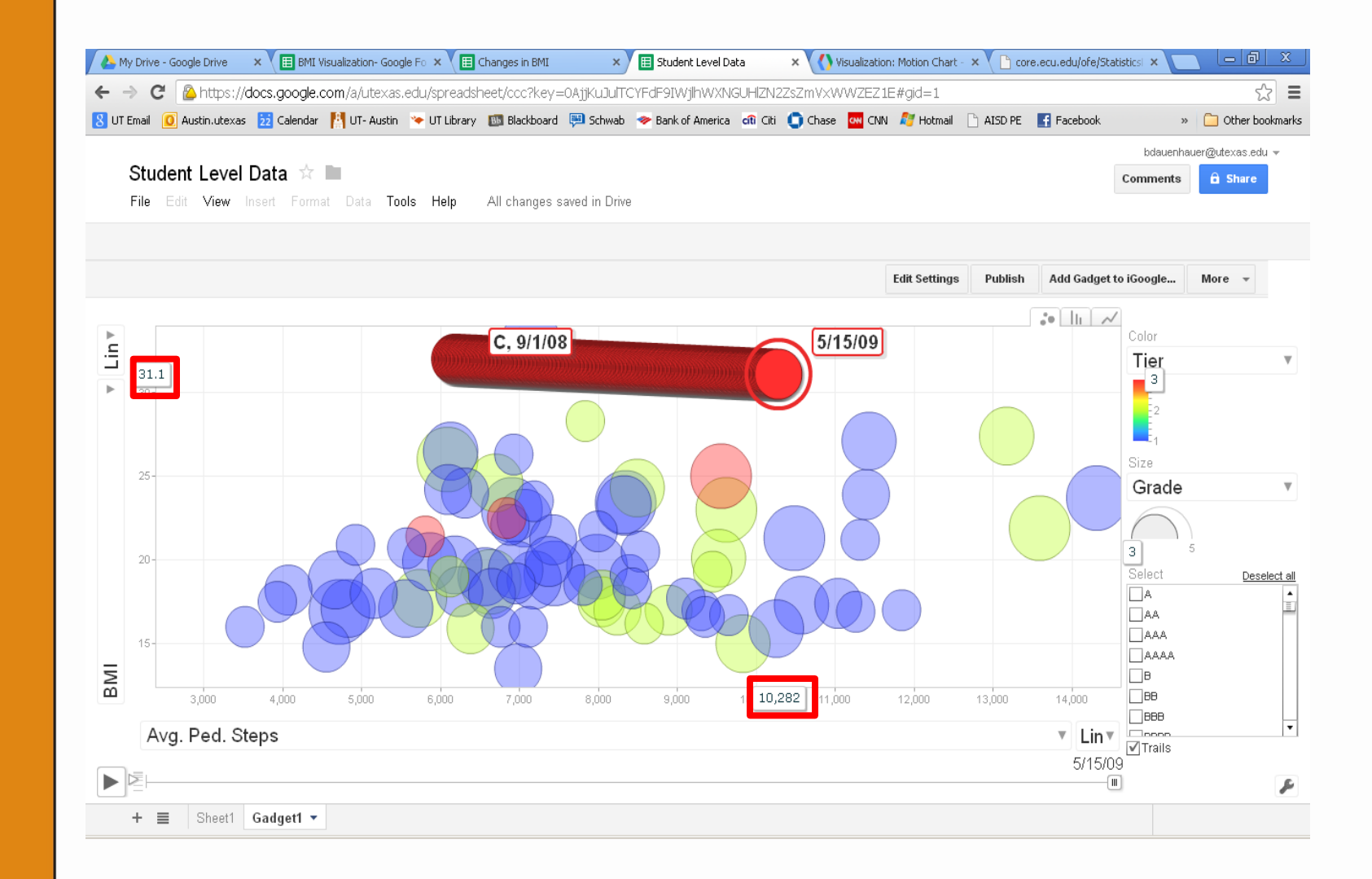

AUSTIN  $\lambda$  T TEXAS WHAT STARTS HERE CHANGES THE WORLD öF UNIVERSITY  $\mathbf{L}$ H  $\overline{}$ 

## **Examining Program Effectiveness**

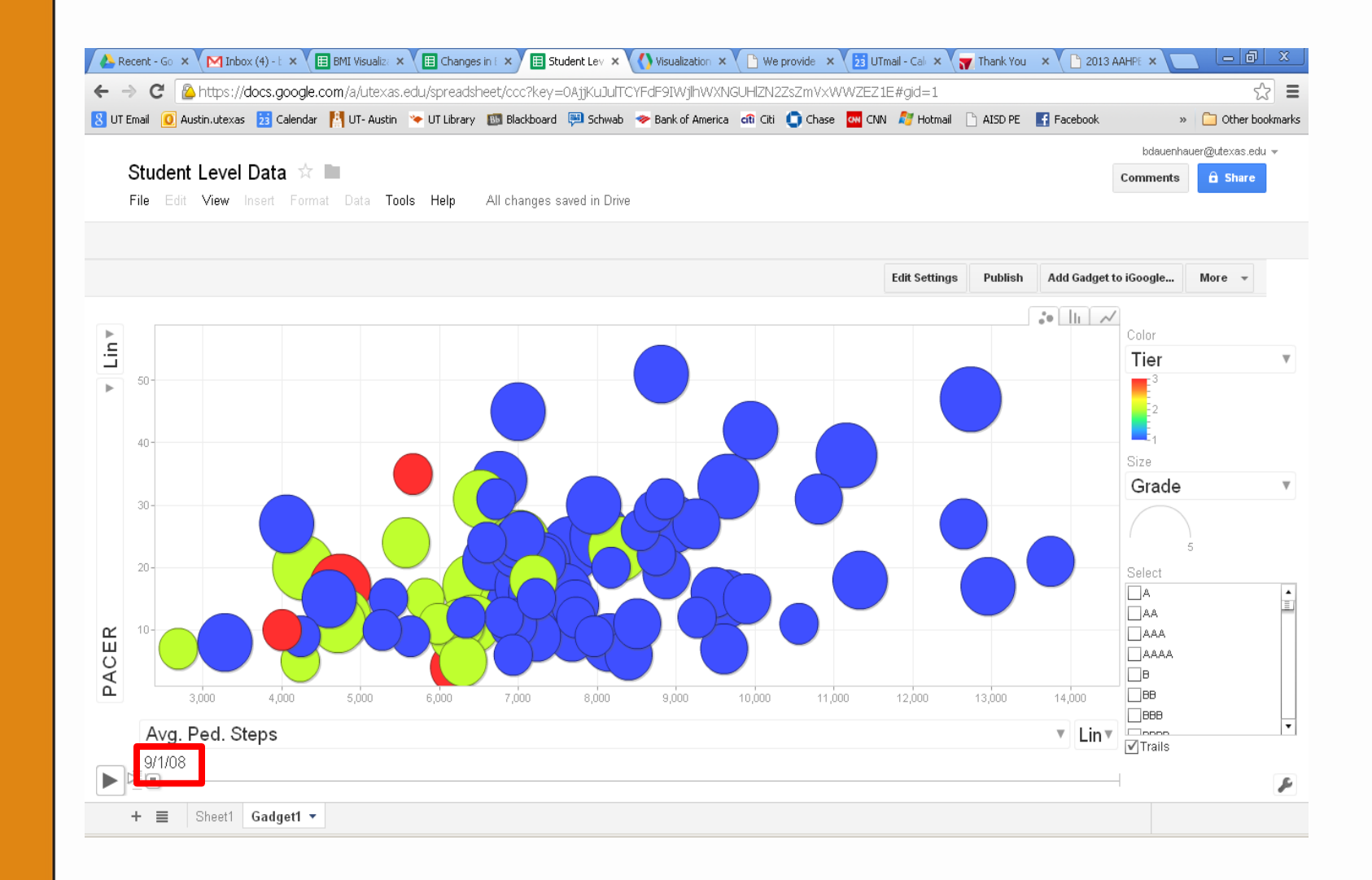

## **Examining Program Effectiveness**

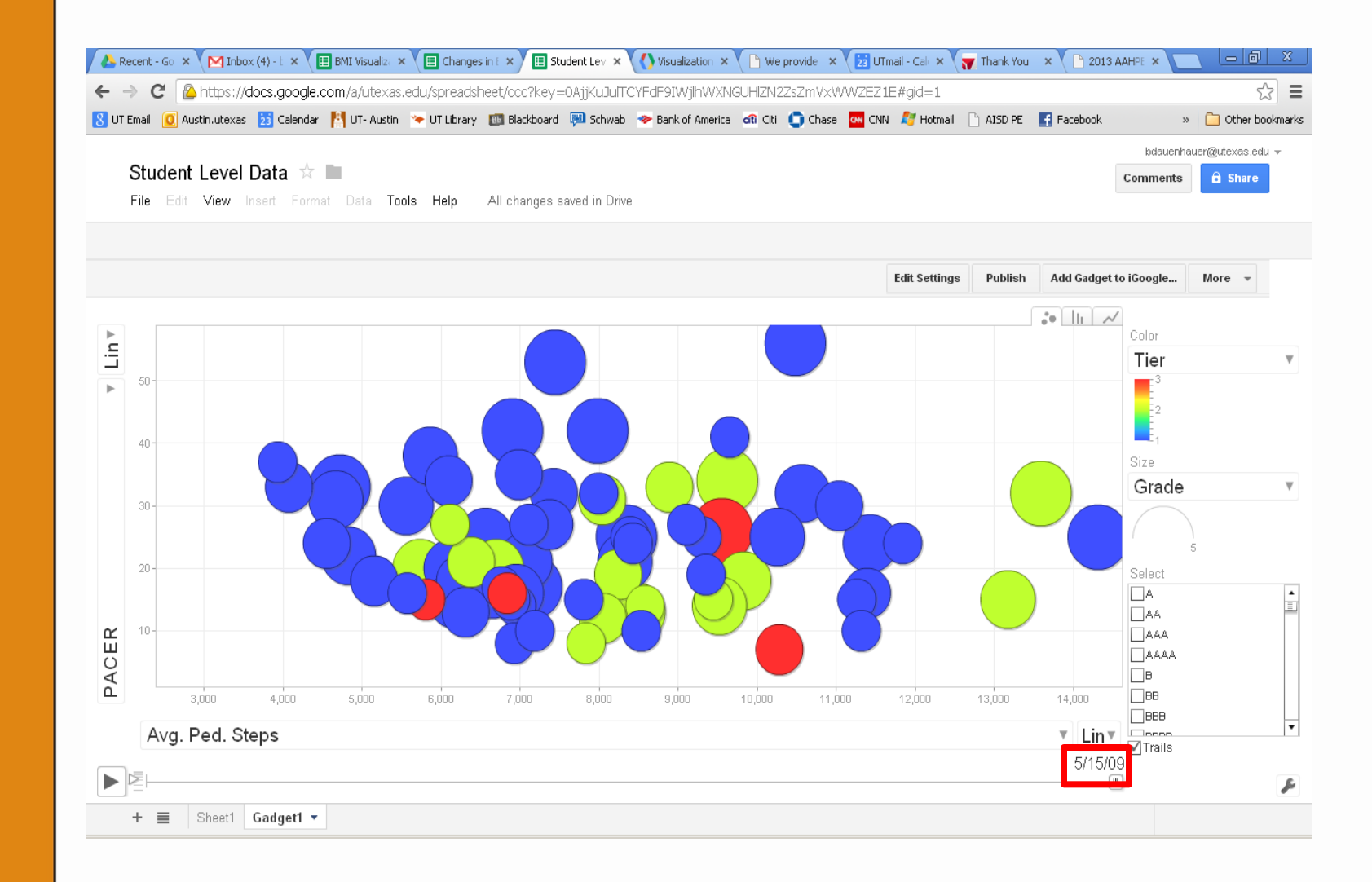

AUSTIN  $\lambda$  T TEXAS WHAT STARTS HERE CHANGES THE WORLD öF UNIVERSITY  $\mathbf{L}$ H  $\vdash$ 

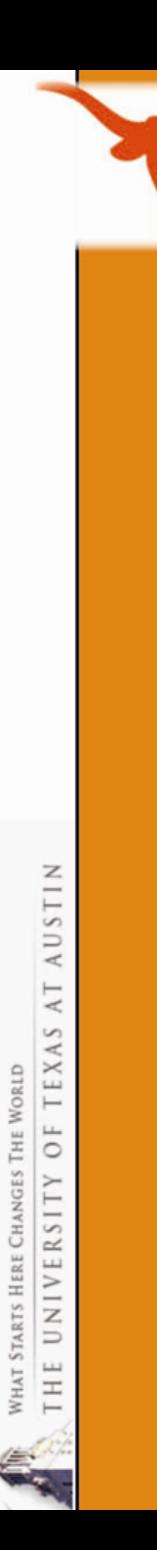

# **To Whom Should We Present Our Data?**

- 1. Students
- 2. Teachers
- 3. Administrators
- 4. Parents
- 5. School board members
- 6. Community members
- 7. Businesses

#### In other words… **EVERYONE!**

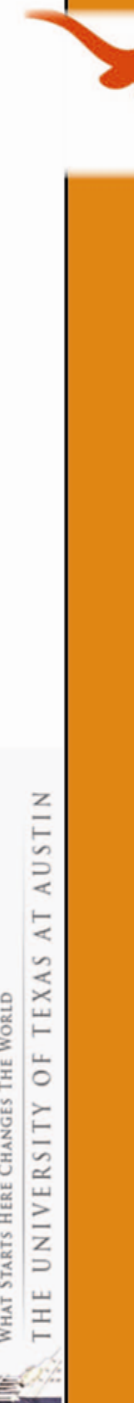

### Questions/Comments

#### **Brian Dauenhauer**

Doctoral Candidate The University of Texas at Austin bdauenhauer@utexas.edu (512) 577-7491

#### **Dr. Dolly Lambdin**

Clinical Professor The University of Texas at Austin lambdin@austin.utexas.edu (512) 471-1540